# **P3DFFT++ Documentation**

*Release 3.0.0*

**Dmitry Pekurovsky**

**Jan 26, 2020**

# **Contents**

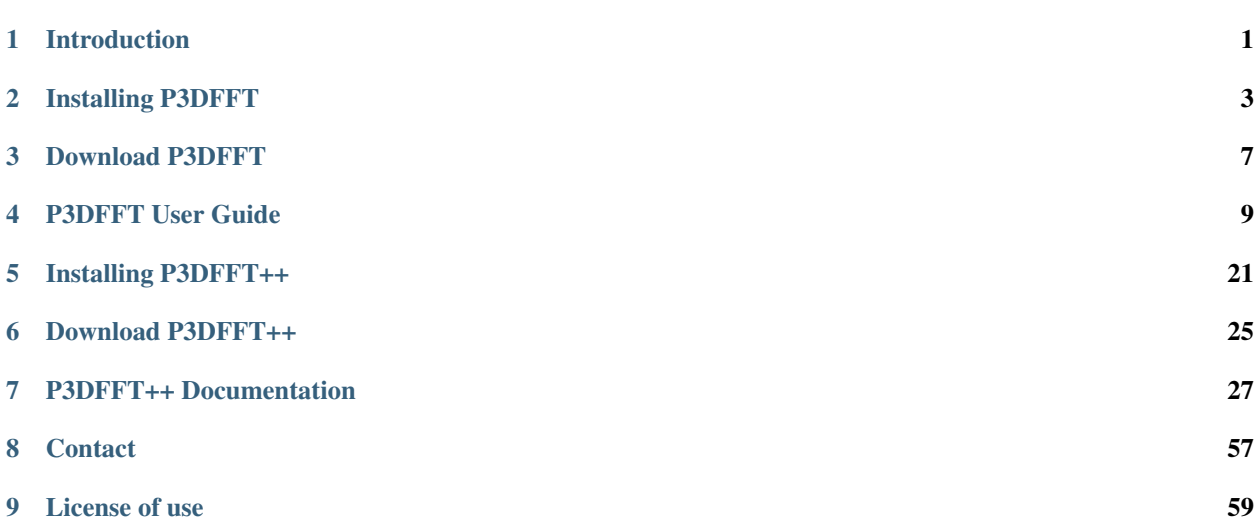

# CHAPTER 1

# Introduction

<span id="page-4-0"></span>This site provides tools for solution of numerical problems in multiscale phenomena in three dimensions (3D). The most common example of such problem is Fast Fourier Transform (FFT), which is an important algorithm for simulations in a wide range of fields, including studies of turbulence, climatology, astrophysics and material science. Other algorithms of importance include Chebyshev transforms and high-order finite difference compact schemes.

Parallel Three-Dimensional Fast Fourier Transforms, dubbed P3DFFT, as well as its extension P3DFFT++, is a library for large-scale computer simulations on parallel platforms.This project was initiated at San Diego Supercomputer Center (SDSC) at UC San Diego by its main author Dmitry Pekurovsky, Ph.D.

This library uses 2D, or pencil, decomposition. This overcomes an important limitation to scalability inherent in FFT libraries implementing 1D (or slab) decomposition: the number of processors/tasks used to run this problem in parallel can be as large as N2, where N is the linear problem size. This approach has shown good scalability up to 524,288 cores.

## P3DFFT

P3DFFT is written in Fortran90 and is optimized for parallel performance. It uses Message Passing Interface (MPI) for interprocessor communication, and starting from v.2.7.5 there is a multithreading option for hybrid MPI/OpenMP implementation. C/C++ interface is available, as are detailed documentation and examples in both Fortran and C. A configure script is supplied for ease of installation. This package depends on a serial FFT library such as Fastest Fourier Transform in the West [\(FFTW\)](http://www.fftw.org/) or IBM's [ESSL.](http://publibfp.boulder.ibm.com/epubs/pdf/am501405.pdf) The library is provided under GPL 3.0 and is available from its [github page.](https://github.com/sdsc/p3dfft)

## P3DFFT++

P3DFFT++ is the next generation of P3DFFT (versions starting with 3.0). It extends the interface of P3DFFT to allow a wider range of use scenarios. It provides the user with a choice in defining their own data layout formats beyond the predefined 2D pencil blocks. It is written in C++ with C and Fortran interfaces, and currently uses MPI. The library can be found at P3DFFT++ [github space.](https://github.com/sdsc/p3dfft.3) See P3DFFT++ Tutorial and P3DFFT++ reference pages in C++, C and Fortran.

The following table compares P3DFFT family 2.7.6 and 3.0 (P3DFFT++).

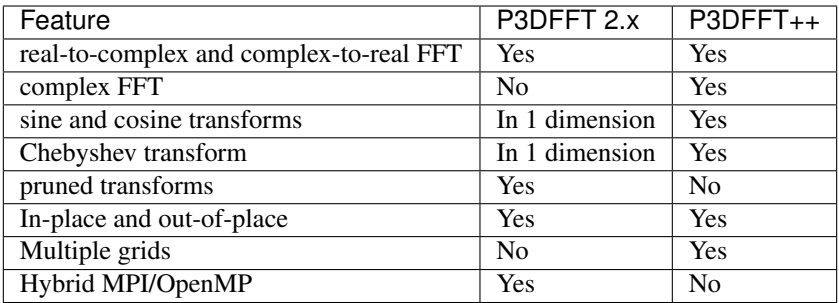

### License of use

This software is provided for free for educational and not-for-profit use under a UCSD license. License terms can be seen here. Users are requested to complete optional registration when downloading this software, and also acknowledge the use as below.

### Citation information

Please acknowledge/cite use of P3DFFT as follows: D. Pekurovsky, P3DFFT: a framework for parallel computations of Fourier transforms in three dimensions, SIAM Journal on Scientific Computing 2012, Vol. 34, No. 4, pp. C192- C209. This paper can be obtained [here.](http://arxiv.org/abs/1905.02803)

To cite the software you can also use DOI for P3DFFT v. 2.7.9:

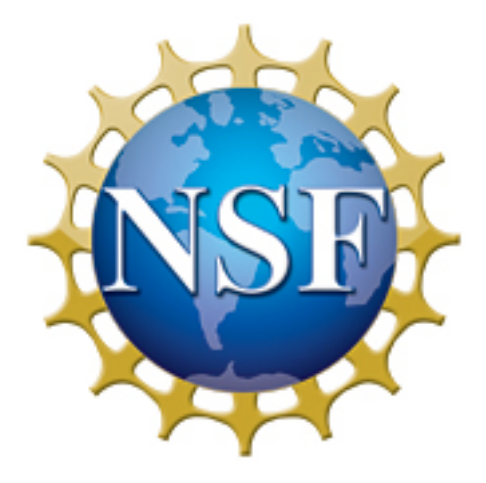

Fig. 1: This project is supported by National Science Foundation grant OAC-1835885.

# CHAPTER 2

## Installing P3DFFT

<span id="page-6-0"></span>The latest version of P3DFFT can be found [here.](https://github.com/sdsc/p3dfft/releases/latest) Once you have extracted the package, you must take the following steps to complete the setup:

- 1. Run the configure script
- 2. Run make
- 3. Run make install

## **2.1 How to compile P3DFFT**

P3DFFT uses a configure script to create Makefile for compiling the library as well as several examples. This page will step you through the process of running the configure script properly.

Run configure --help for complete list of options. Recommended options: --enable-stride1. For Cray XT platforms also recommended --enable-useeven.

Currently the package supports four compiler suites: PGI, Intel, IBM and GNU. Some examples of compiling on several systems are given below. Users may need to customize as needed. If you wish to share more examples or to request or contribute in support for other compilers, please write to [dmitry@sdsc.edu.](mailto:dmitry%40sdsc%2eedu) If you give us an account on your system we will work with you to customize the installation.

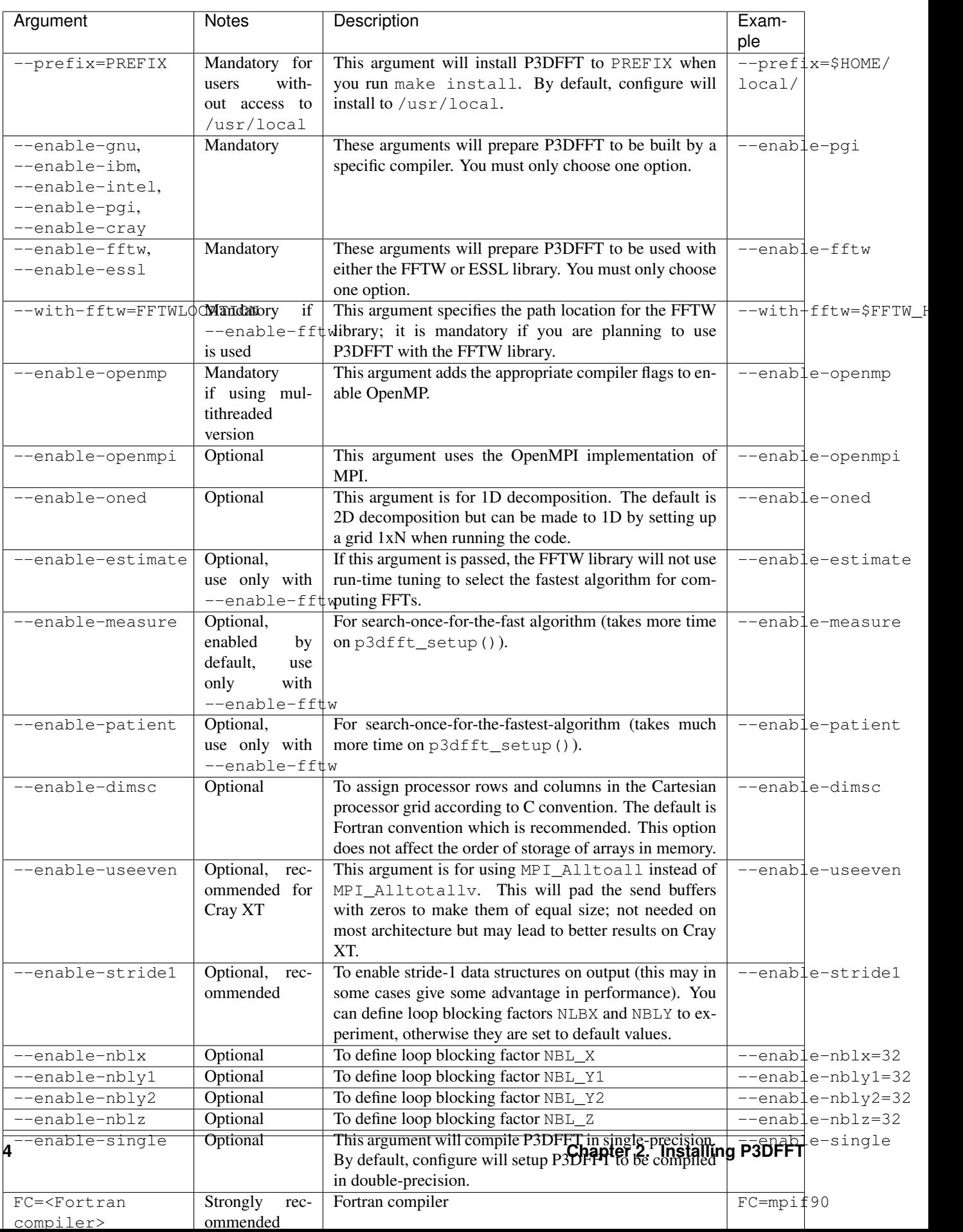

## **2.1.1 Compiling on Comet (XSEDE/SDSC)**

Choose a MPI.

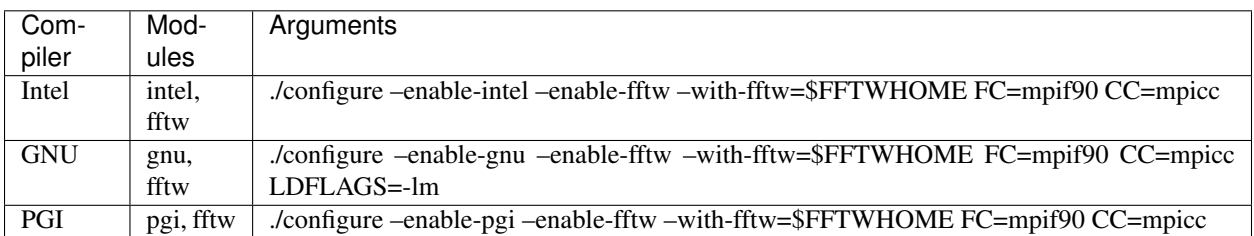

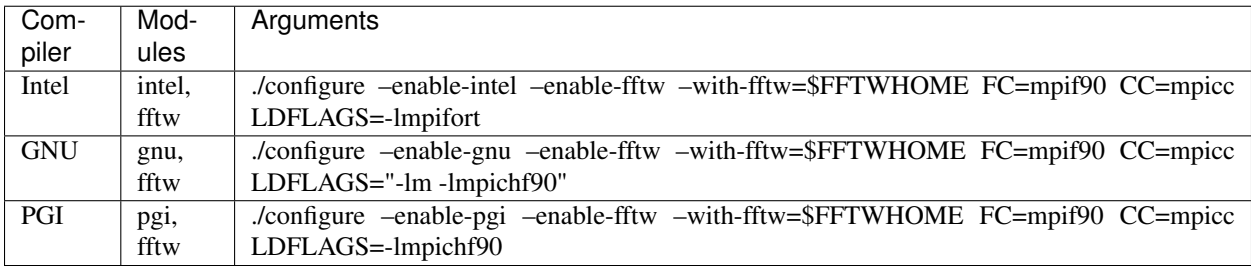

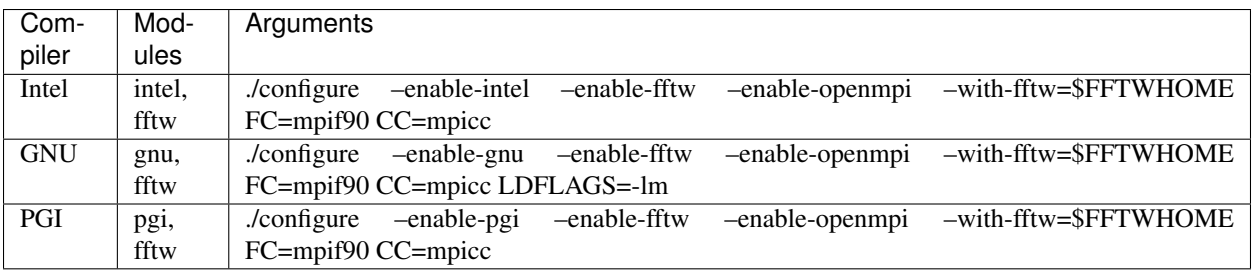

## **2.1.2 Compiling on Stampede2 (XSEDE/TACC)**

Choose a MPI.

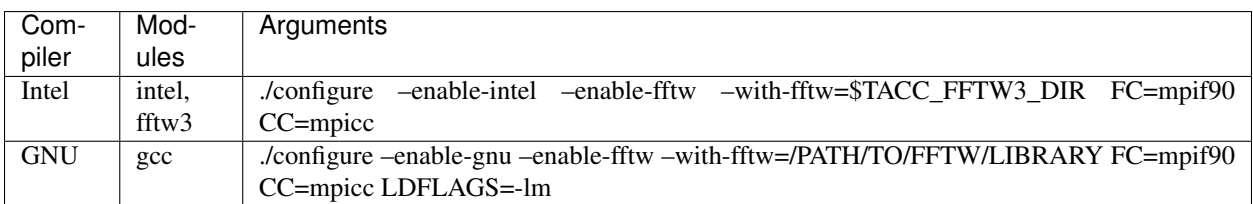

Note: User must install their own FFTW library for GNU compilers while using Intel MPI due to technical difficulties.

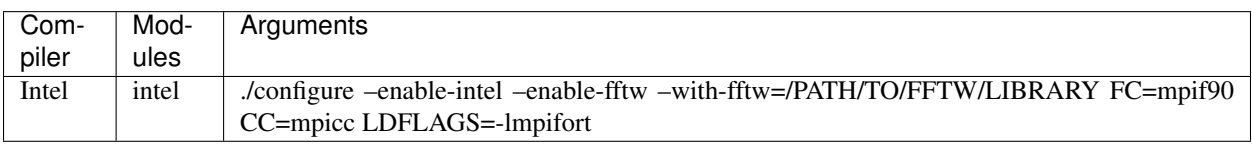

Note: Stampede2's FFTW module is not compatible with its MVAPICH2 module yet. Users must install their own FFTW library.

## **2.1.3 Compiling on Bridges (PSC)**

Choose a MPI.

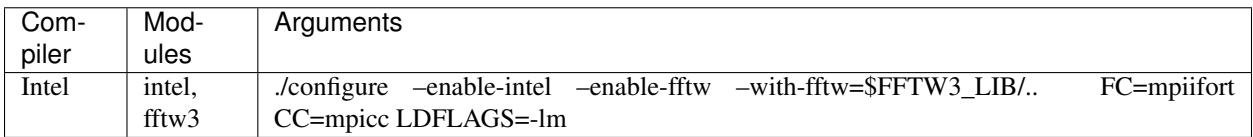

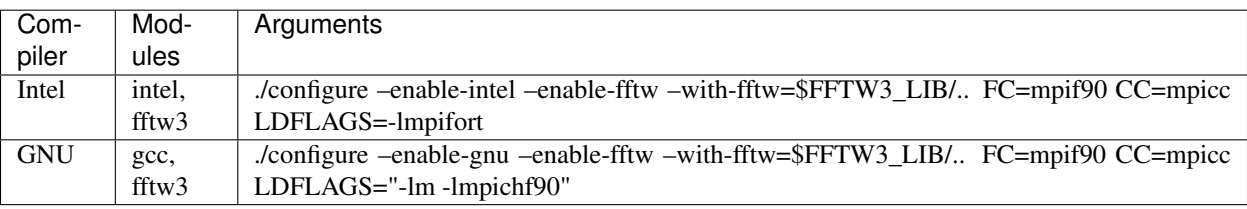

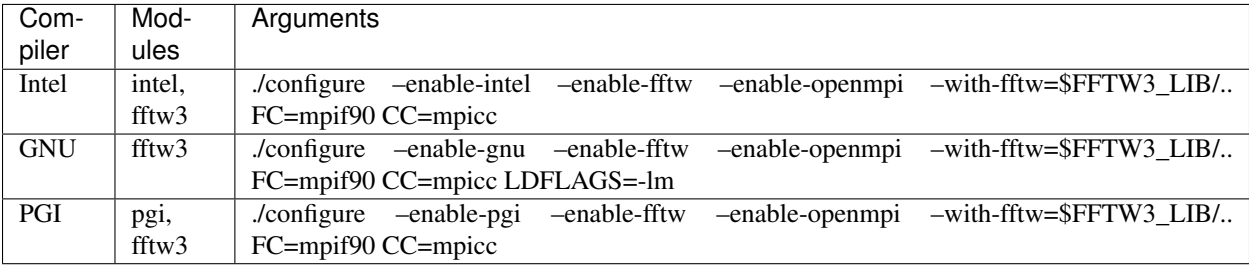

# CHAPTER 3

# Download P3DFFT

<span id="page-10-0"></span>The latest release of P3DFFT can be downloaded [here](https://github.com/sdsc/p3dfft/releases/latest) or accessed through its [GitHub page.](https://github.com/sdsc/p3dfft) Be sure to familiarize yourself with the installation instructions in order to build the library. For more detail and usage instructions, see *[P3DFFT User Guide](#page-12-0)*.

# CHAPTER 4

## P3DFFT User Guide

<span id="page-12-0"></span>Version 2.7.5

Copyright (C) 2006-2019 Dmitry Pekurovsky Copyright (C) 2006-2019 University of California

Note: This program is free software: you can redistribute it and/or modify it under the terms of the GNU General Public License as published by the Free Software Foundation, either version 3 of the License, or (at your option) any later version.

This program is distributed in the hope that it will be useful, but WITHOUT ANY WARRANTY; without even the implied warranty of MERCHANTABILITY or FITNESS FOR A PARTICULAR PURPOSE. See the GNU General Public License for more details.

You should have received a copy of the GNU General Public License along with this program. If not, see [http:](http://www.gnu.org/licenses/) [//www.gnu.org/licenses/](http://www.gnu.org/licenses/)

# **4.1 Acknowledgements**

- Prof. P.K. Yeung
- Dr. Diego Donzis
- Dr. Giri Chukkapalli
- Dr. Geert Brethouwer

Citation: when reporting results obtained with P3DFFT, please cite the following:

D. Pekurovsky, "P3DFFT: a framework for parallel computations of Fourier transforms in three dimensions", SIAM Journal on Scientific Computing 2012, Vol. 34, No. 4, pp. C192-C209.

# **4.2 Introduction**

P3DFFT is a scalable software library implementing three-dimensional spectral transforms. It has been used in a variety of codes from many areas of computational science. It has been tested and used on many high-end computational system. It uses two-dimensional domain decomposition in order to overcome a scaling bottleneck of one-dimensional decomposition. This allows the programs with this library to scale well on a large number of cores, consistent with bisection bandwidth scaling of interconnect of the underlying hardware system.

Below are the main features of P3DFFT v. 2.7.5:

- Real-to-complex and complex-to-real Fast Fourier Transforms (FFT) in 3D.
- Cosine, sine, and combined Fourier-Chebyshev transform (FFT in 2D and Chebyshev in the third dimension). Alternatively users can substitute their own transform in the third dimension, for example a compact scheme.
- Fortran and C interfaces
- Built for performance at all ranges of core counts
- Hybrid MPI/OpenMP implementation
- In-place and out-of-place transforms
- Pruned transforms
- Multivariable transforms

# **4.3 1. Directory Structure and Files**

The following is a directory listing for what you should find in the p3dfft package:

Table 1: Directory structure of p3dfft package

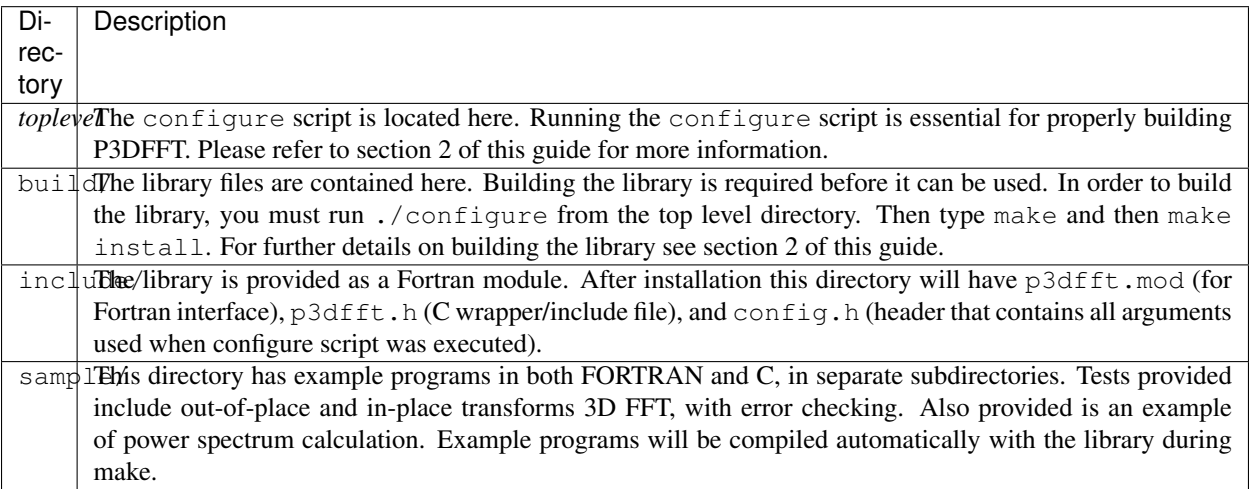

Warning: In order to use P3DFFT with C programs, you must include the p3dfft. h header file in your program. This header file defines an interface that allows C programs to call Fortran functions from the P3DFFT library.

In addition to the library itself, the package includes several sample programs to illustrate how to use P3DFFT. These sample programs can be found in the sample/ directory:

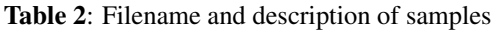

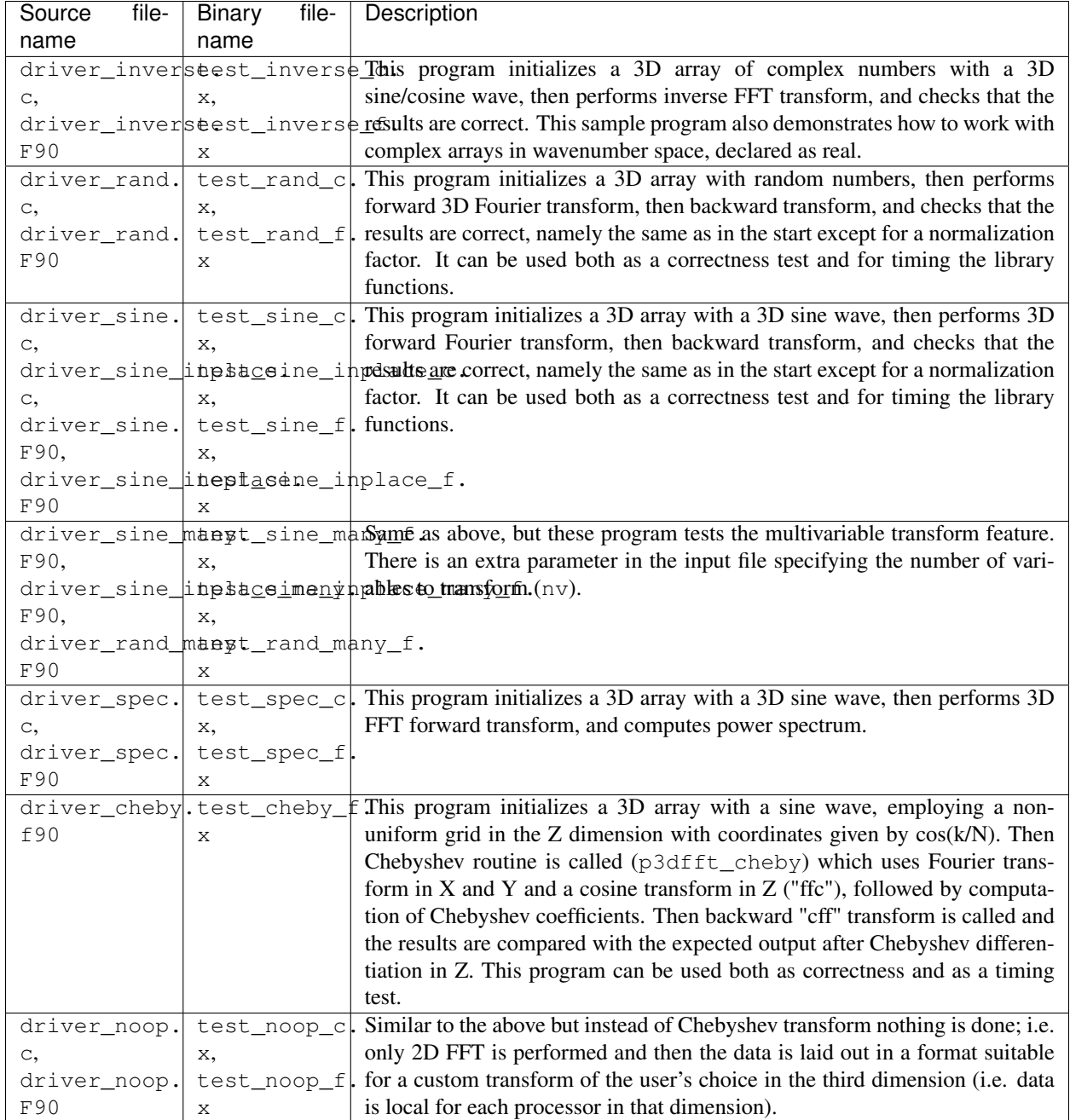

# **4.4 2. Installing p3dfft**

In order to prepare the P3DFFT for compiling and installation, you must run the included configure script. Here is a simple example on how to run the configure script:

```
$ ./configure --enable-pgi --enable-fftw --with-fftw=/usr/local/fftw/ LDFLAGS="-lmpi_
˓→f90 -lmpi_f77"
```
The above will prepare P3DFFT to be compiled by the PGI compiler with FFTW support. There are more arguments included in the configure script that will allow you to customize P3DFFT to your requirements:

Table 3: Arguments of configure script

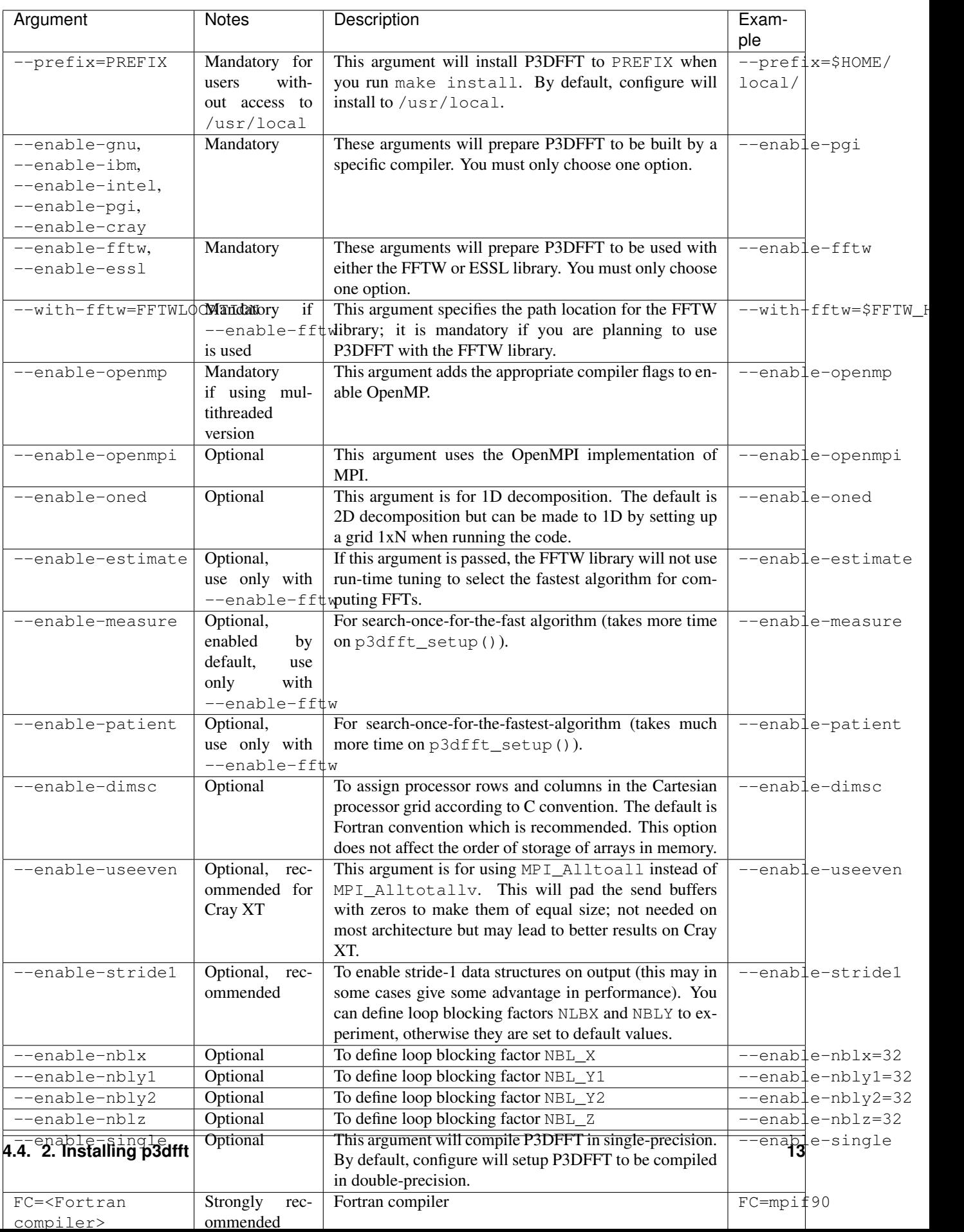

More information on how to customize the configure script can be found by calling:

\$ ./configure --help

For a up-to-date list of configure commands for various platforms please refer to *[Installing P3DFFT](#page-6-0)* page.

After you have successfully run the configure script, you are ready to compile and install P3DFFT. Simply run:

```
$ make
$ make install
```
# **4.5 3. p3dfft module**

The p3dfft module declares important variables. It should be included in any code that calls p3dfft routines (via using p3dfft statement in Fortran).

The p3dfft module also specifies mytype, which is the type of real and complex numbers. You can choose precision at compile time through a preprocessor flag (see *[Installing P3DFFT](#page-6-0)* page).

## **4.6 4. Initialization**

Before using the library it is necessary to call an initialization routine p3dfft\_setup.

Usage:

```
p3dfft_setup(proc_dims, nx, ny, nz, mpi_comm_in, nx_cut, ny_cut, nz_cut, overwrite,
˓→memsize)
```
### Table 4: Arguments of p3dfft\_setup

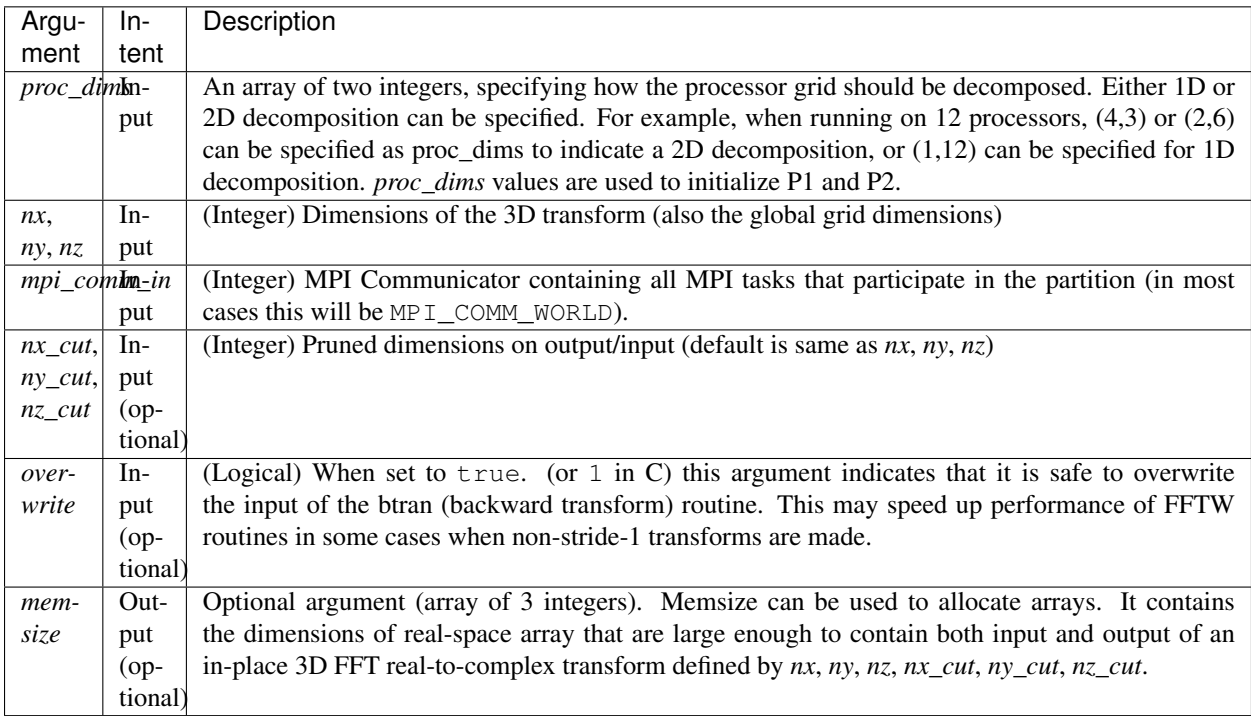

# **4.7 5. Array Decomposition**

The p3dfft\_setup routine sets up the two-dimensional (2D) array decomposition. P3DFFT employs 2D block decomposition whereby processors are arranged into a 2D grid P1 x P2, based on their MPI rank. Two of the dimensions of the 3D grid are block-distributed across the processor grid, by assigning the blocks to tasks in the rank order. The third dimension of the grid remains undivided, i.e. contained entirely within local memory (see Fig. 1). This scheme is sometimes called pencils decomposition.

A block decomposition is defined by dimensions of the local portion of the array contained within each task, as well as the beginning and ending indices for each dimension defining the array's location within the global array. This information is returned by  $p3dfft$  get dims routine which should be called before setting up the data structures of your program (see sample/ subdirectory for example programs).

In P3DFFT, the decompositions of the output and input arrays, while both being two-dimensional, differ from each other. The reason for this is as follows. In 3D Fourier Transform it is necessary to transpose the data a few times (two times for two-dimensional decomposition) in order to rearrange the data so as to always perform one-dimensional FFT on data local in memory of each processing element. It would be possible to transpose the data back to the original form after the 3D transform is done, however it often makes sense to save significant time by forgoing this final transpose. All the user has to do is to operate on the output array while keeping in mind that the data are in a transposed form. The backward (complex-to-real) transform takes the array in a transposed form and produces a real array in the original form. The rest of this section clarifies exactly the original and transposed form of the arrays.

Starting with v. 2.7.5 P3DFFT features optional hybrid MPI/OpenMP implementation. In this case the MPI decomposition is the same as above, and each MPI task now has Nthr threads. This essentially implements 3D decomposition, however the results are global arrays (in the OpenMP sense) so they can be used either with multi- or single-threaded program. The number of threads is specified through the environment variable OMP\_NUM\_THREADS.

### Usage:

p3dfft\_get\_dims(start,end,size,ip)

## Table 5: Arguments of p3dfft\_get\_dims()

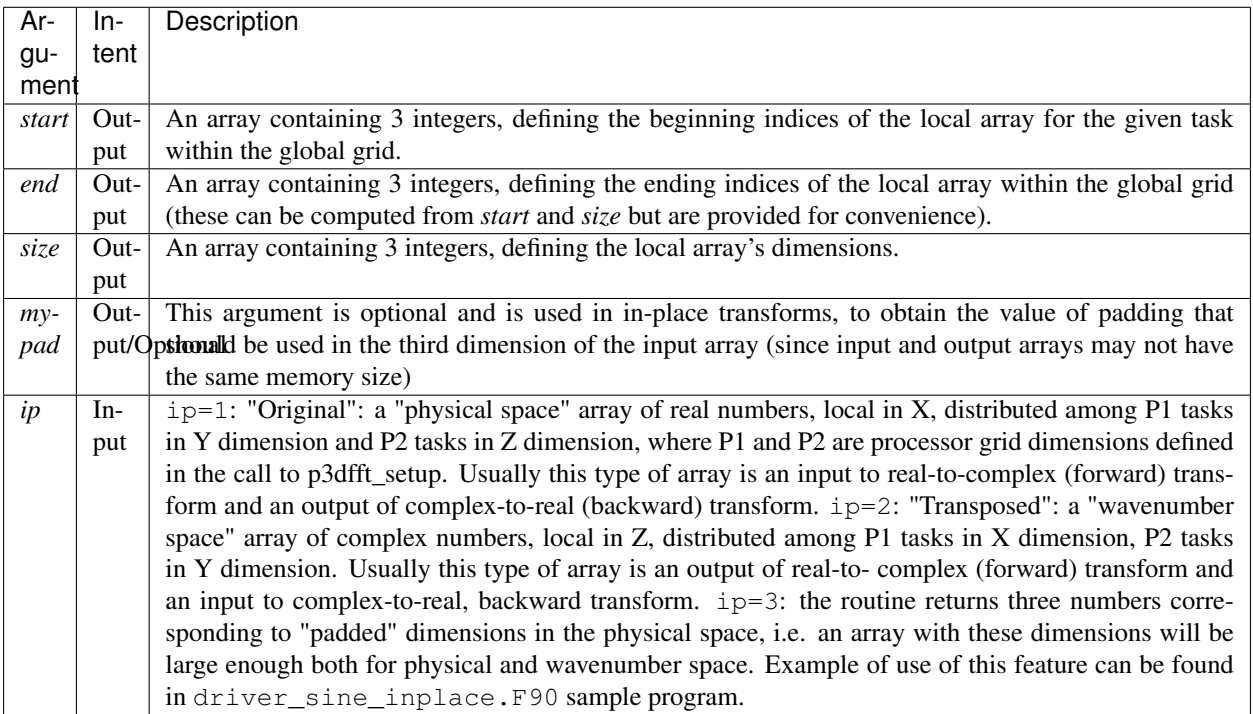

Warning: The layout of the 2D processor grid on the physical network is dependent on the architecture and software of the particular system, and can have some impact on efficiency of communication. By default, rows have processors with adjacent task IDs (this corresponds to "FORTRAN" type ordering). This can be changed to "C" ordering (columns have adjacent task IDs) by building the library with -DDIMS\_C preprocessor flag. The former way is recommended on most systems.

P3DFFT uses 2D block decomposition to assign local arrays for each task. In many cases decomposition will not be entirely even: some tasks will get more array elements than others. P3DFFT attempts to minimize load imbalance. For example, the grid dimensions are  $128x256x256$  and the processor grid is defined as  $3x4$ , the original (ip=1) decomposition calls for splitting 256 elements in Y dimension into three processor row. In this case, P3DFFT will break it up into pieces of 86, 85 and 85 elements. The transposed  $(ip=2)$  decomposition will have local arrays with X dimensions 22, 22 and 21 respectively for processor rows 1 through 3 (the sum of these numbers is  $65=(nx+2)/2$  since these are now complex numbers instead of reals, and an extra mode for Nyquist frequency is needed – see Section 5 for an explanation).

It should be clear that the user's choice of P1 and P2 can make a difference on how balanced is the decomposition. Obviously the greater load imbalance, the less performance can be expected.

Note: The two array types are distributed among processors in a different way from each other, but this does not automatically imply anything about the ordering of the elements in memory. Memory layout of the original  $(ip=1)$  array uses the "Fortran" ordering. For example, for an array A(lx,ly,lz) the index corresponding to lx runs fastest. Memory layout for the transposed (ip=2) array type depends on how the P3DFFT library was built. By default, it preserves the ordering of the real array, i.e.  $(X, Y, Z)$ . However, in many cases it is advisable to have Z dimension contiguous, i.e. a memory layout  $(Z, Y, X)$ . This can speed up some computations in the wavenumber space by improving cache utilization through spatial locality in Z, and also often results in better performance of P3DFFT transforms themselves. The  $(Z, Y, X)$  layout can be triggered by building the library with  $-DSTRIDEL$  preprocessor flag in the makefile. For more information, see performance section below.

Table 6. Mapping of the data array onto processor grid and memory layout

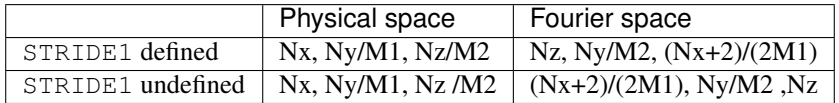

# **4.8 6. Forward (real-to-complex) and backward (complex-to-real) 3D Fourier transforms**

P3DFFT versions 2.7.1 and higher implement transforms for one or more than one independent arrays/variables simultaneously. An example of this is 3 components of a velocity field. Multivariable transforms achieve greater speed than single-variable transforms, especially for grids of smaller size, due to buffer aggregation in inter-processor exchanges.

Forward transform is implemented by the p3dfft\_ftran\_r2c subroutine using the following format:

p3dfft\_ftran\_r2c(IN,OUT,op)

The input IN is an array of real numbers with dimensions defined by array type with  $ip=1$  (see Table 2 above), with X dimension contained entirely within each task, and Y and Z dimensions distributed among P1 and P2 tasks correspondingly. The output OUT is an array of complex numbers with dimensions defined by array type with  $i p=2$ , i.e. Z dimension contained entirely, and X and Y dimensions distributed among P1 and P2 tasks respectively. The op argument is a 3- letter character string indicating the type of transform desired. Currently only Fourier transforms are supported in X and Y (denoted by symbol  $f$ ) and the following transforms in Z:

Table 7. Suuported types of transforms in Z

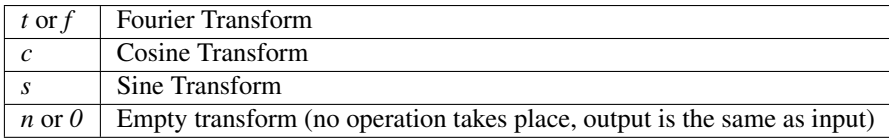

Empty transform can be useful for someone implementing custom transform in Z dimension. Example:  $op='ffc'$ means Fourier transform in X and Y, and a cosine transform in Z. The DCT-I kind of transform is performed (DST-I for sine), the definition of which can be found [here.](http://en.wikipedia.org/wiki/Discrete_cosine_transform#DCT-I)

Backward transform is implemented by the p3dfft\_btran\_c2r subroutine using the following format:

p3dfft\_btran\_c2r(IN,OUT,op)

The input IN is an array of complex numbers with dimensions defined by array type with  $i p=2$  (see Table 2 above), i.e. Z dimension is contained entirely, and X and Y dimensions are distributed among P1 and P2 tasks correspondingly. The output OUT is an array of real numbers with dimensions defined by array type with  $i p=1$ , i.e. X dimension is contained entirely within each task, and Y and Z are dimensions distributed among P1 and P2 tasks respectively. The op argument is similar to forward transform, with the first character of the string being one of *t*, *c*, *s*, *n*, or *0*, and the second and third being *f*. Example:  $op='nff'$  means no operation in Z, backward Fourier transforms in Y and X.

## **4.9 7. Complex array storage definition**

Since Fourier transform of a real function has the property of conjugate symmetry, only about half of the complex Fourier coefficients need to be kept. To be precise, if the input array has n real elements, Fourier coefficients F(k) for  $k=n/2+1,...,n$  can be dropped as they can be easily restored from the rest of the coefficients. This saves both memory and time. In this version we do not attempt to further pack the complex data. Therefore the output array for the forward transform (and the input array of the backward transform) contains (*nx*/2+1) times *ny* times *nz* complex numbers, with the understanding that *nx*/2-1 elements in X direction are missing and can be restored from the remaining elements. As mentioned above, the *nx*/2+1 elements in the X direction are distributed among P1 tasks in the transposed layout.

## **4.10 8. Multivariable transforms**

Sometime communication performance of transposes such as those included in P3DFFT can be improved by combining several transforms into a single operation. (This allows us to aggregate messages during interprocessor data exchange). This is especially important when transforming small grids and/or when using systems with high interconnect latencies. P3DFFT provides multivariable transforms to make use of this idea. Instead of an 3D array as input parameter these subroutines accept a 4D array, with the extra dimension being the index of independent variables to be transformed (for example this could be 3 velocity components). The following is the syntax for multivariable transforms:

p3dfft\_ftran\_many\_r2c(IN,dim\_in,OUT,dim\_out,nv,op) p3dfft\_btran\_many\_c2r(IN,dim\_in,OUT,dim\_out,nv,op)

The multivariable transform routines for both forward and backward transforms have an additional argument **nv** (integer) representing the number of independent variables in the input/output arrays. The spacing between these independent variables is defined by **dim** in and **dim** out (integer) arguments for input/output arrays respectively. Both dim in and dim out should not be less than the size of the grid returned by get dims routine. See sample program driver sine many.F90, driver sine inplace many.F90, or driver rand many.F90 for an example of such use.

## **4.11 9. Pruned transforms**

Sometimes only a subset of output modes is needed to be retained (for forward transform), or a subset of input modes is used, the rest being zeros (for backward transform). Such transforms are called pruned transforms. Leaving off redundant modes can lead to significant savings of time and memory. The reduced dimensions **nx\_cut**, **ny\_cut**, and nz\_cut are arguments to p3dfft\_setup. By default they are equal to nx, ny, nz. If they are different from the above (smaller) the output of forward transforms will be reduced in size correspondingly. The input for backward transform will also be smaller in size. It will be automatically padded with zeros until it reaches *nx*, *ny*, *nz*.

## **4.12 10. In-place transforms**

In and Out arrays can occupy the same space in memory (in-place transform). In this case, it is necessary to make sure that they start in the same location, otherwise the results are unpredictable. Also it is important to remember that the sizes of input and output arrays in general are not equal. The complex array is usually bigger since it contains the Nyquist frequency mode in X direction, in addition to the *nx*/2 modes that equal in space to *nx* real numbers. However when decomposition is not even, sometimes the real array can be bigger than the complex one, depending on the task ID. Therefore to be safe one must make sure the common-space array is large enough for both input and output. This can be done by using memsize argument when calling  $p3dfft_setup$ . It returns the maximum array size for both input and output. Alternatively, one can call  $p3diff\_get\_dims$  two times with  $ip=1$  and  $ip=2$ .

In Fortran using in-place transforms is a bit tricky due to language restrictions on subroutine argument types (i.e., one of the arrays is expected to be real and the other complex). In order to overcome this problem wrapper routines are provided, named ftran\_r2c and btran\_c2r respectively for forward and backward transform (without p3dfft prefix). There are examples for such in-place transform in the sample/ subdirectory. These wrappers can be also used for out-of-place transforms just as well.

## **4.13 11. Memory requirements**

Besides the input and output arrays (which can occupy the same space, as mentioned above) P3DFFT allocates temporary buffers roughly 3 times the size of the input or output array.

## **4.14 12. Performance considerations**

P3DFFT was created to compute 3D FFT in parallel with high efficiency. In particular it is aimed for applications where the data volume is large. It is especially useful when running applications on ultra-scale parallel platforms where one-dimensional decomposition is not adequate. Since P3DFFT was designed to be portable, no effort is made to do architecture-specific optimization. However, the user is given some choices in setting up the library, mentioned below, that may affect performance on a given system. Current version of P3DFFT uses ESSL or FFTW library for it 1D FFT routines. ESSL [1] provides FFT routines highly optimized for IBM platforms it is built on. The FFTW [2], while being generic, also makes an effort to maximize performance on many kinds of architectures. Some performance data will be uploaded at the P3DFFT Web site. For more questions and comments please contact [dmitry@sdsc.edu.](mailto:dmitry@sdsc.edu)

Optimal performance on many parallel platforms for a given number of cores and problem size will likely depend on the choice of processor decomposition. For example, given a processor grid P1 x P2 (specified in the first argument to p3dfft\_setup) performance will generally be better with smaller P1 (with the product P1 x P2 kept constant). Ideally P1 will be equal or less than the number of cores on an SMP node or a multi-core chip. In addition, the closer a decomposition is to being even, the better load balancing.

Beginning with v.2.7.5 P3DFFT is equipped with MPI/OpenMP capability. If use of this feature is needed simply set the desired number of threads through environment variable OMP\_NUM\_THREADS. The optimal number of threads, just like the processor grid, depends on specific platform and problem.

Performance is likely to be better when P3DFFT is built using --enable-stride1 during configure. This implies stride-1 data ordering for FFTs. Note that using this argument changes the memory layout of the transposed array (see section 3 for explanation). To help tune performance further, two more arguments can be used: --enable-dnblx=... and --enable-dnbly=..., which define block sizes in X and Y when doing local array reordering. Choosing suitable block sizes allows the program to optimize cache performance, although by default P3DFFT chooses these values based on a good guess according to cache size.

Finally, performance will be better if overwrite parameter is set to  $true$ . (or 1 in C) when initializing P3DFFT. This allows the library to overwrite the input array, which results in significantly faster execution when not using the --enable-stride1 argument.

# **4.15 13. References**

- 1. ESSL library, IBM, [http://publib.boulder.ibm.com/infocenter/clresctr/vxrx/index.jsp?topic=/com.ibm.cluster.](http://publib.boulder.ibm.com/infocenter/clresctr/vxrx/index.jsp?topic=/com.ibm.cluster.essl.doc/esslbooks.html) [essl.doc/esslbooks.html](http://publib.boulder.ibm.com/infocenter/clresctr/vxrx/index.jsp?topic=/com.ibm.cluster.essl.doc/esslbooks.html)
- 2. Matteo Frigo and Steven G. Johnson, "The Design and Implementation of FFTW3", Proceedings of the IEEE 93 (2), 216–231 (2005). Invited paper, Special Issue on Program Generation, Optimization, and Platform Adaptation.
- 3. D. Pekurovsky, "P3DFFT: a framework for parallel computations of Fourier transforms in three dimensions", SIAM Journal on Scientific Computing 2012, Vol. 34, No. 4, pp. C192-C209.

# CHAPTER 5

# Installing P3DFFT++

<span id="page-24-0"></span>The latest version of P3DFFT++ can be found [here.](https://github.com/sdsc/p3dfft.3/releases) Once you have extracted the package, you must take the following steps to complete the setup:

- 1. Run the configure script
- 2. Run make
- 3. Run make install

## **5.1 How to compile P3DFFT++**

P3DFFT++ uses a configure script to create Makefile for compiling the library as well as several examples. This page will step you through the process of running the configure script properly.

Run configure --help for complete list of options. For Cray XT platforms also recommended --enable-useeven.

Currently the package supports four compiler suites: PGI, Intel, IBM and GNU. Some examples of compiling on several systems are given below. Users may need to customize as needed. If you wish to share more examples or to request or contribute in support for other compilers, please write to [dmitry@sdsc.edu.](mailto:dmitry%40sdsc%2eedu) If you give us an account on your system we will work with you to customize the installation.

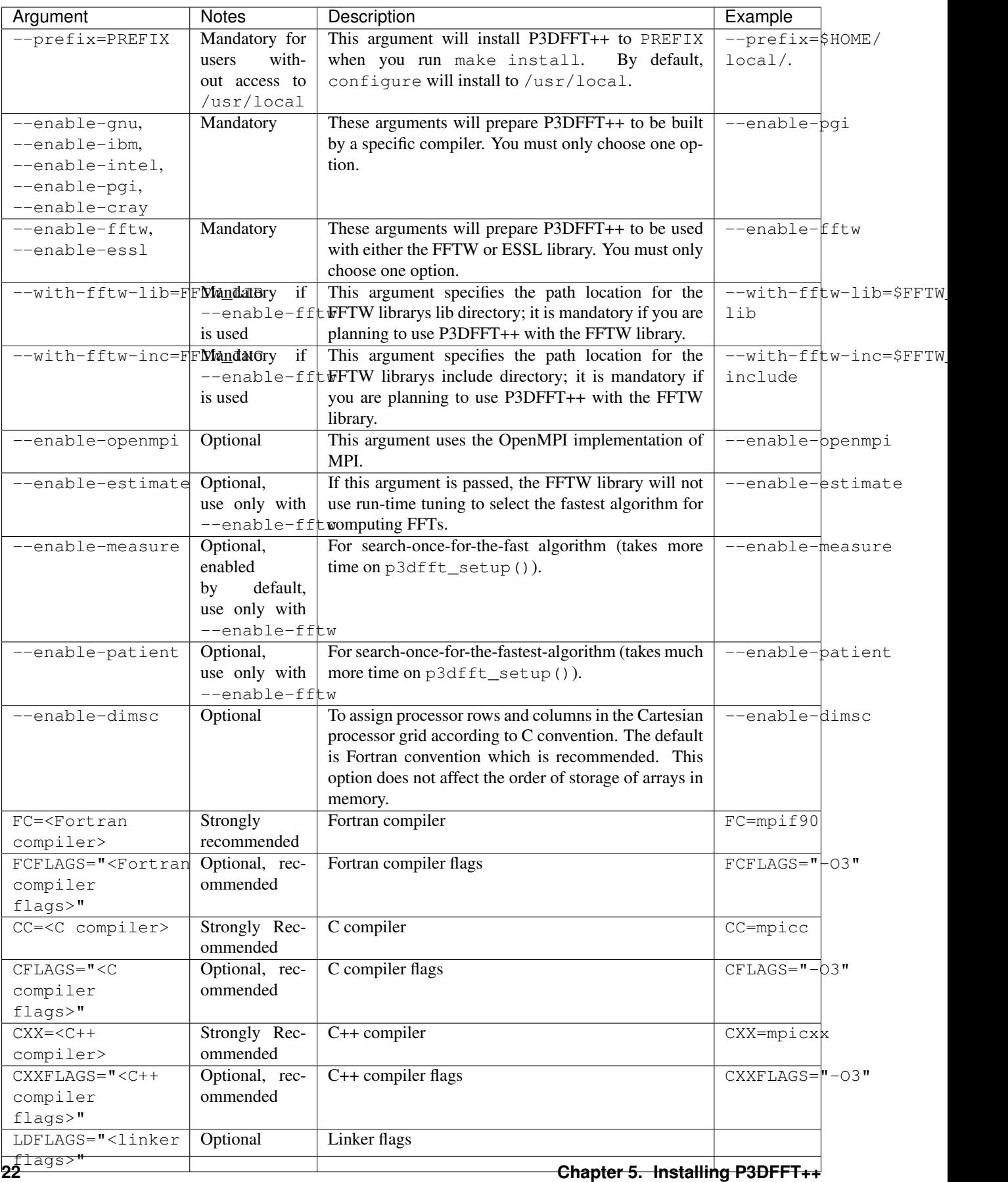

## **5.1.1 Compiling on Comet (XSEDE/SDSC)**

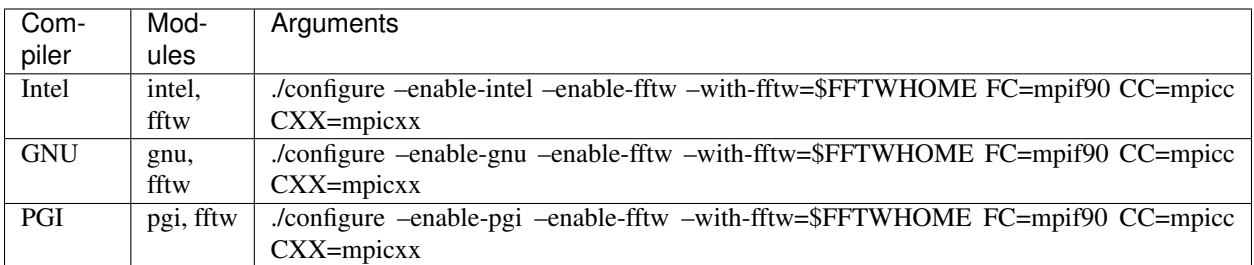

# **5.1.2 Compiling on Stampede2 (XSEDE/TACC)**

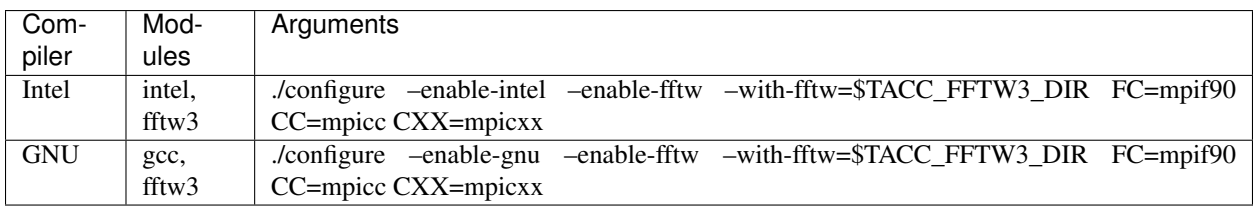

## **5.1.3 Compiling on Bridges (PSC)**

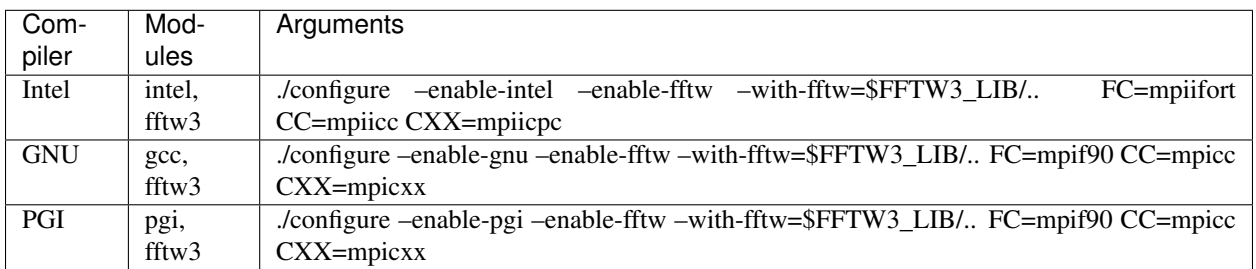

## **5.1.4 Compiling on Summit (OLCF)**

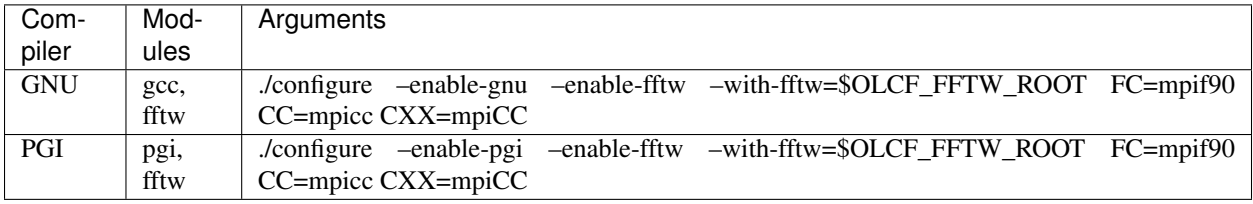

# CHAPTER 6

# Download P3DFFT++

<span id="page-28-0"></span>The latest release of P3DFFT++ can be downloaded [here.](https://github.com/sdsc/p3dfft.3)

To install, modify the Makefile to set C++ MPI-enabled compiler appropriate to your system. Also edit the location of FFTW or MKL libraries. Several site-specific makefiles are provided as examples. make lib will build the library.

In addition, if you wish to build example programs in C++, C and/or Fortran, follow the same steps for Makefile in each of the subdirectories. Then type make samples in the top directory to build all 3 language examples. make all or make builds both library and examples.

# CHAPTER 7

## P3DFFT++ Documentation

<span id="page-30-0"></span>The new generation of P3DFFT library (dubbed P3DFFT++ or P3DFFT v.3) is a generalization of the concept of P3DFFT for more arbitrary data formats and transform functions. It is now in beta testing and is available from its [GitHub page.](https://github.com/sdsc/p3dfft.3) Language-specific reference is provided in Tutorial as well as in separate Reference documents (see C++, C and Fortran).

## **7.1 P3DFFT++ Tutorial**

## **7.1.1 General considerations**

P3DFFT++ is written in C++ and contains wrappers providing easy interfaces with C and Fortran.

For C++ users all P3DFFT++ objects are defined within the p3dfft namespace, in order to avoid confusion with user-defined objects. For example, to initialize P3DFFT++ it is necessary to call the function  $p3dfft::setup()$ , and to exit P3DFFT++ one should call  $p3dfft::cleanup()$  (alternatively, one can use namespace  $p3dfft$  and call setup() and cleanup()). From here on in this document we will omit the implicit p3dfft: : prefix from all C++ names.

In C and Fortran these functions become p3dfft\_setup and p3dfft\_cleanup. While C++ users can directly access P3DFFT objects such as grid class, C and Fortran users will access these through handles provided by corresponding wrappers (see more details below).

## **7.1.2 Data types**

P3DFFT++ currently operates on four main data types:

- 1. float (single precision floating point)
- 2. double (double precision floating point)
- 3. mycomplex (single precision complex number) (equivalent to complex<float>)
- 4. complex\_double (double precision complex number) (equivalent to complex<double>)

## **7.1.3 Data layout**

While P3DFFT had the assumption of predetermined 2D pencils in X and in Z dimensions as the primary data storage, P3DFFT++ relaxes this assumption to include more general formats, such as arbitrary shape and memory order 2D pencils as well as 3D blocks. Below is the technical description of how to specify the data layout formats.

A basic P3DFFT++ descriptor is the grid construct. It defines all necessary information about decomposition of a grid among parallel tasks/processors. In C++ it is defined as a class, while in C and in Fortran it is defined through handles to a C++ object through inter-language wrappers. Below is the technical description of the definition for each language.

## **C++**

The following is the main constructor call for the grid class:

```
grid(int gdims[3],int dim_conj_sym, int pgrid[3],int proc_order[3],int mem_order[3],
˓→MPI_Comm mpicomm);
```
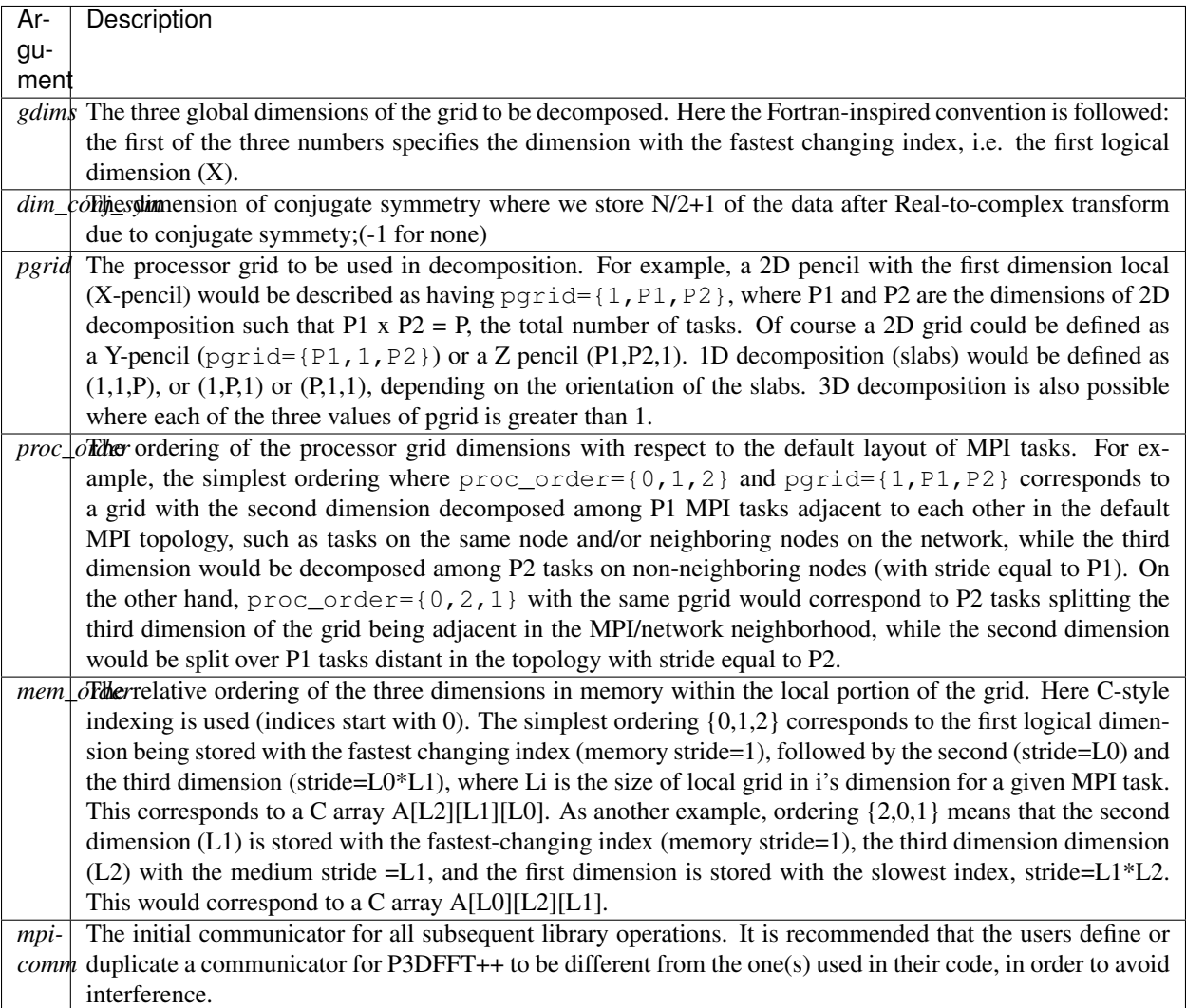

For example:

```
main() {
...
    int gdims[3],pgrid[3],proc_order[3], mem_order[3];
   MPI_Comm mpicomm;
...
   gdims= {128, 128, 128};
   pgrid={1,4,4}; //X-pencil
   proc\_order = {0, 1, 2};mem\_order={0,1,2};MPI_Comm_dup(MPI_COMM_WORLD, &mpicomm);
    grid mygrid(gdims, -1, pgrid, proc_order, mem_order, mpicomm);
}
```
Upon construction the grid object defines several useful parameters, available by accessing the following public class members of grid:

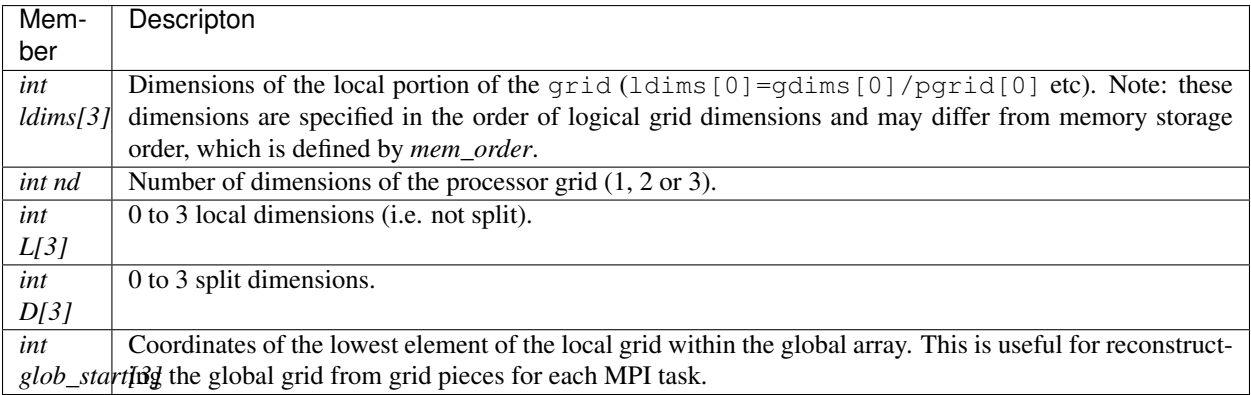

and other useful information. The grid class also provides a copy constructor.

To release a grid object, simply delete it.

## **C**

For C users, grid initialization is accomplished by a call to p3dfft\_init\_grid, returning a pointer to an object of type Grid. This type is a C structure containing a large part of the C++ class grid. Calling p3dfft\_init\_grid initializes the C++ grid object and also copies the information into a Grid object accessible from C, returning its pointer. For example:

**int** xdim;

Grid \*grid1;

(continues on next page)

(continued from previous page)

```
grid1 = p3dfft_init_grid(gdims, dim_conj_sym, pgrid, proc_order, mem_order, mpicomm);
xdim = grid1->ldims[0]; /* Size of zero logical dimension of the local portion of the
˓→grid for a given processor */
```
To release a grid object simply execute:

```
p3dfft_free_grid(Grid *gr);
```
#### **Fortran**

For Fortran users the grid object is represented as a handle of type integer (C\_INT). For example:

```
integer(C_INT) grid1
integer ldims(3),glob_start(3),gdims(3),dim_conj_sym,pgrid(3),proc_order(3),mem_
˓→order(3),mpicomm
grid1 = p3dfft_init_grid(ldims, glob_start, gdims, dim_conj_sym, pgrid, proc_order,
˓→mem_order, mpicomm)
```
This call initializes a  $C_{++}$  grid object as a global variable and assigns an integer ID, returned in this example as grid1. In addition this call also returns the dimensions of the local portion of the grid (ldims) and the position of this portion within the global array (glob\_start).

Other elements of the C++ grid object can be accessed through respective functions, such as p3dfft\_grid\_get\_....

To release a grid object, simply call:

p3dfft\_free\_grid\_f(gr)

where  $qr$  is the grid handle.

## **7.1.4 P3DFFT++ Transforms**

P3DFFT++ aims to provide a versatile toolkit of algorithms/transforms in frequent use for solving multiscale problems. To give the user maximum flexibility there is a range of algorithms from top-level algorithms operating on the entire 3D array, to 1D algorithms which can function as building blocks the user can arrange to suit his/her needs. In addition, inter-processor exchanges/transposes are provided, so as to enable the user to rearrange the data from one orientation of pencils to another, as well as other types of exchanges. In P3DFFT++ the one-dimensional transforms are assumed to be expensive in terms of memory bandwidth, and therefore such transforms are performed on local data (i.e. in the dimension that is not distributed across processor grid). Transforms in three dimensions consist of three transforms in one dimension, interspersed by inter-processor interchange as needed to rearrange the data. The 3D transforms are high-level functions saving the user work in arranging the 1D transforms and transposes, as well as often providing superior performance. We recommend to use 3D transforms whenever they fit the user's algorithm.

Although syntax for C++, C and Fortran is different, using P3DFFT++ follows the same logic. P3DFFT++ functions in a way similar to FFTW: first the user needs to plan a transform, using a planner function once per each transform type. The planner function initializes the transform, creates a plan and stores all information relevant to this transform inside P3DFFT++. The users gets a handle referring to this plan (the handle is a class in C++, and an integer variable in C or Fortran) that can be later used to execute this transform, which can be applied multiple times. The handles can be released after use.

In order to define and plan a transform (whether 1D or 3D, in C++, C or Fortran) one needs to first define initial and final grid objects. They contain all the necessary grid decomposition parameters. P3DFFT++ figures out the optimal way to transpose the data between these two grid configurations, assuming they are consistent (i.e. same grid size, number of tasks etc).

## **7.1.5 One-dimensional (1D) Transforms**

1D transforms is the smaller building block for higher dimensional transforms in P3DFFT++. They include different flavors of Fast Fourier Transforms (FFTs), empty transform (provided for convenience, as in the case where a user might want to implement their own 1D transform, but is interested in memory reordering to arrange the transform dimension for stride-1 data access), and (in the future) other transforms that share the following property: they are memory bandwidth and latency intensive, and are optimally done when the dimension the transform operates on is entirely within one MPI task's domain.

1D transforms can be done with or without data exchange and/or memory reordering. In general, combining a transform with an exchange/reordering can be beneficial for performance due to cache reuse, compared to two separate calls to a transform and an exchange.

The following predefined 1D transforms are available (in C++ the P3DFFT\_ prefix can be omitted if used within P3DFFT namespace).

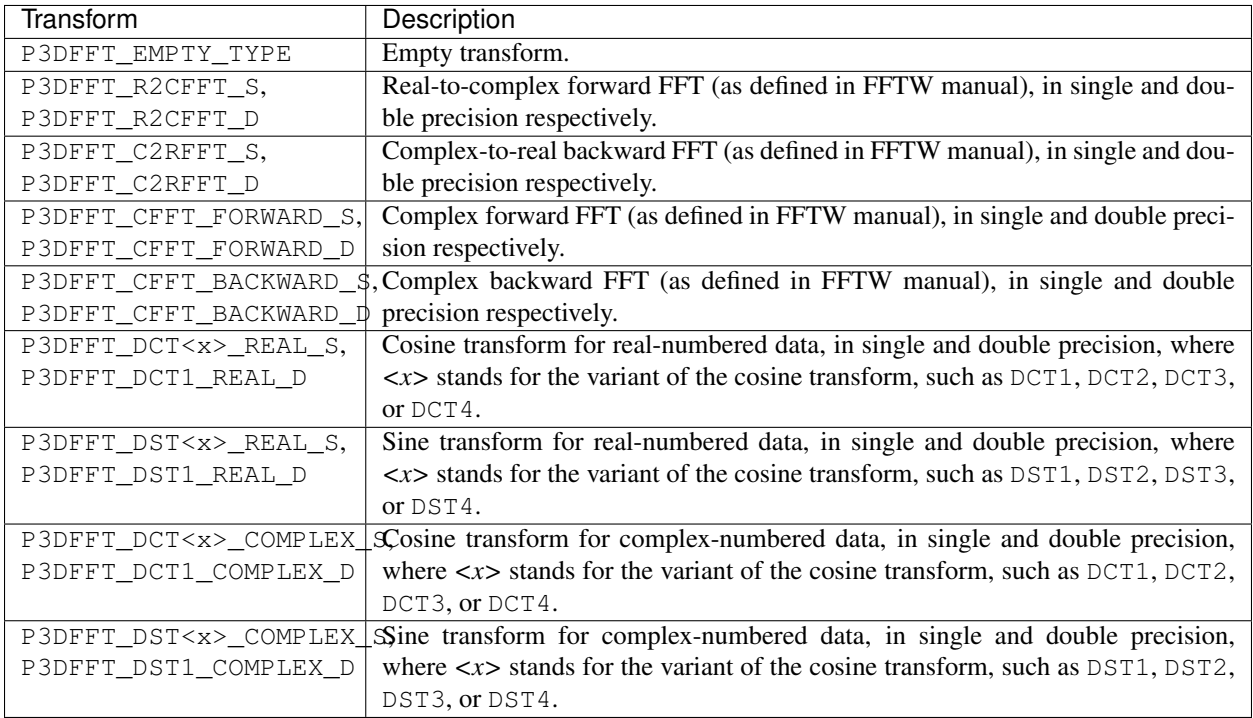

## **C++**

Below is an example of how a 1D transform can be called from C++. In this example, real-to-complex transform in double precision is planned and then performed. First a constructor for class transplan is called:

transplan<**double**,complex\_double> trans\_f(gridIn, gridOut, R2C\_FFT\_D, dim, false);

Here gridIn and gridOut are initial and final  $\sigma$ rid objects, describing, among other things, initial and final memory ordering of the grid storage array (ordering can be the same or different for input and output). dim is the dimension/rank to be transformed. Note that this is the logical dimension rank (0 for X, 1 for Y, 2 for Z), and may not be the same as the storage dimension, which depends on mem\_order member of gridIn and gridOut. The transform dimension of the grid is assumed to be MPI task-local. The second last parameter is a bool variable telling P3DFFT++ whether this is an in-place or out-of-place transform. Note that in C++ the P3DFFT\_ prefix for transform types is optional.

When a transplan constructor is called as above, P3DFFT++ stores the parameters of the 1D transform and if needed, plans its execution (i.e. as in FFTW planning) and stores the plan handle. This needs to be done once per transform type. In order to execute the transform, simply call exec member of the class, e.g.:

trans\_f.exec((**char** \*) In,(**char** \*) Out);

Here In and Out are pointers to input and output arrays. In this case they are of type double and complex\_double, however in this call they are cast as char $\star$ , as required by P3DFFT++. They contain the local portion of the 3D input and output arrays, arranged as a contiguous sequence of numbers according to local grid dimensions and the memory order of **gridIn** and **gridOut** classes, respectively. If the transform is out-of-place, then these arrays must be non-overlapping. The execution can be performed many times with the same handle and same or different input and output arrays.This call will perform the 1D transform specified when the transplan object was constructed, along the dimension **dim.** Again, the logical dimension specified as **dim** in the planning stage must be MPI-local for both input and output arrays. Other utilities allow the user to transpose the grid arrays in MPI/processor space (see MPIplan and transMPIplan).

To release the transform handle simply delete the transplan class object.

## **C**

Here is an example of initializing and executing a 1D transform (again, a real-to-complex double precision FFT) in a C program.

```
Grid *gridIn, *gridOut;
Plan3D trans_f;
...
gridIn = p3dfft_init_grid(gdimsIn, pgridIn, proc_order, mem_orderIn, MPI_COMM_WORLD);
gridOut = p3dfft_init_grid(gdimsOut, pgridOut, proc_order, mem_orderOut, MPI_COMM_
˓→WORLD);
trans_f = p3dfft_plan_1Dtrans(gridIn, gridOut, P3DFFT_R2CFFT_D, dim, 0);
```
Here gridIn and gridOut are pointers to the C equivalent of P3DFFT++ grid object (initial and final), trans f is the handle for the 1D transform after it has been initialized and planned, dim is the logical dimension of the transform (0, 1, or 2), and the last argument indicates that this is not an in-place transform (a non-zero argument would indicate in-place). This initialization/planning needs to be done once per transform type.

```
p3dfft_exec_1Dtrans_double(trans_f,IN,OUT);
```
This statement executes the 1D transformed planned and handled by  $\text{trans\_f. } \blacksquare$  IN and OUT are pointers to onedimensional input and output arrays containing the 3D grid stored contiguously in memory based on the local grid dimensions and storage order of gridIn and gridOut. The execution can be performed many times with the same handle and same or different input and output arrays. In case of out-of-place transform the input and output arrays must be non-overlapping.

## **Fortran**

Here is an example of initializing and executing a 1D transform (again, a real-to-complex double precision FFT) in a Fortran program:

```
integer(C_INT) gridIn,gridOut
integer trans_f
gridIn = p3dfft_init_grid(ldimsIn, glob_startIn, gdimsIn, pgridIn, proc_order, mem_
˓→orderIn, MPI_COMM_WORLD)
gridOut = p3dfft_init_grid(ldimsOut, glob_startOut, gdimsOut, pgridOut, proc_order,
˓→mem_orderOut, MPI_COMM_WORLD)
trans_f = p3dfft_plan_1Dtrans_f(gridIn, gridOut, P3DFFT_R2CFFT_D, dim-1, 0)
```
These statement set up initial and final grids (gridIn and gridOut), initialize and plan the 1D real-to-complex double FFT and use trans\_f as its handle. This needs to be done once per transform type. Note that we need to translate the transform dimension dim into C convention (so that X corresponds to 0, Y to 1 and Z to 2). The last argument is 0 for out-of-place and non-zero for in-place transform.

**call** p3dfft\_1Dtrans\_double(trans\_f,Gin,Gout)

This statement executes the 1D transform planned before and handled by trans\_f. Gin and Gout are 1D contiguous arrays of values (double precision and double complex) of the 3D grid array, according to the local grid dimensions and memory storage order of gridIn and gridOut, respectively. After the previous planning step is complete, the execution can be called many times with the same handle and same or different input and output arrays. If the transform was declared as out-of-place then Gin and Gout must be non-overlapping.

## **7.1.6 Three-dimensional Transforms**

As mentioned above, three-dimensional (3D) transforms consist of three one-dimensional transforms in sequence (one for each dimension), interspersed by inter-processor transposes. In order to specify a 3D transform, five main things are needed:

- 1. Initial grid (as described above, grid object defines all of the specifics of grid dimensions, memory ordering and distribution among processors).
- 2. Final grid.
- 3. The type of 3D transform.
- 4. Whether this is in-place transform
- 5. Whether this transform can overwrite input

The final grid may or may not be the same as the initial grid. First, in real-to-complex and complex-to-real transforms the global grid dimensions change for example from  $(n0, n1, n2)$  to  $(n0/2+1, n1, n2)$ , since most applications attempt to save memory by using the conjugate symmetry of the Fourier transform of real data. Secondly, the final grid may have different processor distribution and memory ordering, since for example many applications with convolution and those solving partial differential equations do not need the initial grid configuration in Fourier space. The flow of these applications is typically 1) transform from physical to Fourier space, 2) apply convolution or derivative calculation in Fourier space, and 3) inverse FFT to physical space. Since forward FFT's last step is 1D FFT in the third dimension, it is more efficient to leave this dimension local and stride-1, and since the first step of the inverse FFT is to start with the third dimension 1D FFT, this format naturally fits the algorithm and results in big savings of time due to elimination of several extra transposes.

In order to define the 3D transform type one needs to know three 1D transform types comprising the 3D transform. Usage of 3D transforms is different depending on the language used and is described below.

#### **C++**

In C++ 3D transform type is interfaced through a class trans\_type3D, which is constructed as in the following example:

trans\_type3D name\_type3D(**int** types1D[3]);

Here types1D is the array of three 1D transform types which define the 3D transform (empty transforms are permitted). Copy constructor is also provided for this class.

For example:

```
int type_rcc, type_ids[3];
type_ids[0] = P3DFFT_R2CFFT_D;
type_ids[1] = P3DFFT_CFFT_FORWARD_D;
type_ids[2] = P3DFFT_CFFT_FORWARD_D;
trans_type3D mytype3D(type_ids);
```
3D transforms are provided as the class template:

**template**<**class TypeIn**,**class TypeOut**> **class transform3D**;

Here TypeIn and TypeOut are initial and final data types. Most of the times these will be the same, however some transforms have different types on input and output, for example real-to-complex FFT. In all cases the floating point precision (single/double) of the initial and final types should match.

The constructor of  $t$  ransform3D takes the following arguments:

transform3D<TypeIn,TypeOut> my\_transform\_name(gridIn,gridOut,type,inplace,overwrite);

Here type is a 3D transform type (constructed as shown above), **inplace** is a bool variable indicating whether this is an in-place transform, and overwrites (also boolean) defines if the input can be rewritten (default is false). gridIn and gridOut are initial and final grid objects. Calling a transform3D constructor creates a detailed step-by-step plan for execution of the 3D transform and stores it in the my transform name object.

Once a 3D transform has been defined and planned, execution of a 3D transform can be done by calling:

my\_transform\_name.exec(TypeIn \*in,TypeOut \*out);

Here in and out are initial and final data arrays of appropriate types. These are assumed to be one-dimensional contiguous arrays containing the three-dimensional grid for input and output, local to the memory of the given MPI task, and stored according to the dimensions and memory ordering specified in the gridIn and gridOut objects, respectively. For example, if  $grid1.1dims={2,2,4}$  and  $grid1.mem\_order={2,1,0}$ , then the in array will contain the following sequence: G000, G001, G002, G003, G010, G011, G012, G013, G100, G101, G102, G103, G110, G111, G112, G113. Again, we follow the Fortran convention that the fastest running index is the first, (i.e. G012 means the grid element at  $X=0$ ,  $Y=1$ ,  $Z=2$ ).

## **C**

In C a unique datatype Type3D is used to define the 3D transform needed. p3dfft\_init\_3Dtype function is used to initialize a new 3D transform type, based on the three 1D transform types, as in the following example:

**int** type\_rcc, type\_ids[3];

(continues on next page)

(continued from previous page)

```
type_ids[0] = P3DFFT_R2CFFT_D;
type_ids[1] = P3DFFT_CFFT_FORWARD_D;
type_ids[2] = P3DFFT_CFFT_FORWARD_D;
type_rcc = p3dfft_init_3Dtype(type_ids);
```
In this example type\_rcc will describe the real-to-complex (R2C) 3D transform (R2C in 1D followed by two complex 1D transforms).

To define and plan the 3D transform, use  $p3dfft\_plan\_3Dtrans$  function as follows:

```
int mytrans;
mytrans = p3dfft_plan_3Dtrans(gridIn, gridOut, type, inplace, overwrite);
```
Here gridIn and gridOut are pointers to initial and final grid objects (of type Grid); type is the 3D transform type defined as above; inplace is an integer indicating an in-place transform if it's non-zero, out-of-place otherwise. overwrite is an integer defining if the input can be overwritten (non-zero; default is zero). In this example mytrans contains the handle to the 3D transform that can be executed (many times) as follows:

p3dfft\_exec\_3Dtrans\_double(mytrans,in,out);

Here in and out are pointers to input and output arrays, as before, assumed to be the local portion of the 3D grid array stored according to gridIn and gridOut descriptors. For single precision use  $p3dfft\_exec\_3Dtrans\_single$ .

#### **Fortran**

In Fortran, similar to C, to define a 3D transform the following routine is used:

mytrans = p3dfft\_plan\_3Dtrans\_f(gridIn,gridOut,**type**,inplace, overwrite)

Here gridIn and gridOut are handles defining the initial and final grid configurations; type is the 3D transform type, defined as above; and inplace is the integer whose non-zero value indicates this is an in-place transform (or 0 for out-of-place). Non-zero overwrite indicates it is OK to overwrite input (default is no). Again, this planner routine is called once per transform. Execution can be called multiple times as follows:

**call** p3dfft\_3Dtrans\_double(mytrans,IN,OUT)

Here IN and OUT are the input and output arrays. For single precision use  $p3dfft_3Dtrans\_single_f$ .

## <span id="page-38-0"></span>**7.2 P3DFFT++ C++ Reference**

## **Contents**

- *[P3DFFT++ C++ Reference](#page-38-0)*
	- *[Introduction](#page-39-0)*
	- *[Setup and Grid layout](#page-39-1)*
		- \* *[grid constructor](#page-40-0)*
	- *[P3DFFT++ Transforms](#page-41-0)*
- \* *[One-Dimensional \(1D\) Transforms](#page-41-1)*
	- · *[Custom transform types](#page-41-2)*
	- · *[Planning 1D transform](#page-42-0)*
	- · *[Releasing 1D transform handle](#page-43-0)*
	- · *[Executing 1D transform](#page-43-1)*
- \* *[Three-dimensional Transforms](#page-43-2)*
	- · *[trans\\_type3D constructor](#page-44-0)*
	- · *[Transform3D constructor](#page-44-1)*
	- · *[Transform3D Execution](#page-44-2)*
	- · *[Spectral Derivative for 3D array](#page-45-0)*

## <span id="page-39-0"></span>**7.2.1 Introduction**

For C++ users all P3DFFT++ objects are defined within the p3dfft namespace, in order to avoid confusion with user-defined objects. For example, to initialize P3DFFT++ it is necessary to call the function  $p3dfft::setup()$ , and to exit P3DFFT++ one should call  $p3dfft::cleanup()$  (alternatively, one can use namespace p3dfft and call setup() and cleanup()). From here on in this document we will omit the implicit p3dfft: : prefix from all C++ names.

## <span id="page-39-1"></span>**7.2.2 Setup and Grid layout**

The public portion of the grid class is below:

```
class grid {
...
 public :
   int taskid, numtasks;
   int nd; //number of dimensions the volume is split over
    int gdims[3]; //Global dimensions
   dim_conj_sym; // dimension of the array in which a little less than half of the.
˓→elements are omitted due to conjugate symmetry. This argument should be non-
˓→negative only for complex-valued arrays resulting from real-to-complex FFT in the
˓→given dimension.
    int mem_order[3]; //Memory ordering inside the data volume
    int ldims[3]; //Local dimensions on THIS processor
    int pgrid[3]; //Processor grid
   int proc_order[3]; //Ordering of tasks in processor grid, e.g. (1,2,3) : first_
˓→dimension - adjacent tasks,then second, then third dimension
   int P[3]; //Processor grid size (in inverse order of split dimensions, i.e. rows<sub>u</sub>
˓→first, then columns etc
    int D[3]; //Ranks of Dimensions of physical grid split over rows and columns.
```
(continues on next page)

(continued from previous page)

```
int L[3]; //Rank of Local dimension (p=1)
   int grid_id[3]; //Position of this pencil/cube in the processor grid
   int grid_id_cart[3];
   int glob_start[3]; // Starting coords of this cube in the global grid
   MPI_Comm mpi_comm_glob; // Global MPi communicator we are starting from
   MPI_Comm mpi_comm_cart;
   MPI_Comm mpicomm[3]; //MPI communicators for each dimension
    // int (*st)[3],(*sz)[3],(*en)[3]; // Lowest, size and uppermost location in 3D,
˓→for each processor in subcommunicator
   int **st[3],**sz[3],**en[3]; // Lowest, size and uppermost location in 3D, for
˓→each processor in subcommunicator
   bool is_set;
   grid(int gdims_[3],int pgrid_[3],int proc_order_[3],int mem_order[3],
   MPI Comm mpicomm );
   grid(const grid &rhs);
   grid() {};
    ~\simgrid();
   void set_mo(int mo[3]) {for(int i=0;i<3;i++) mem_order[i] = mo[i];};
...
};
```
#### <span id="page-40-0"></span>**grid constructor**

grid(**int** gdims[3],**int** dim\_conj\_sym,**int** pgrid[3],**int** proc\_order[3],**int** mem\_order[3], ˓<sup>→</sup>MPI\_Comm mpicomm);

#### Function: Initializes a new grid with specified parameters.

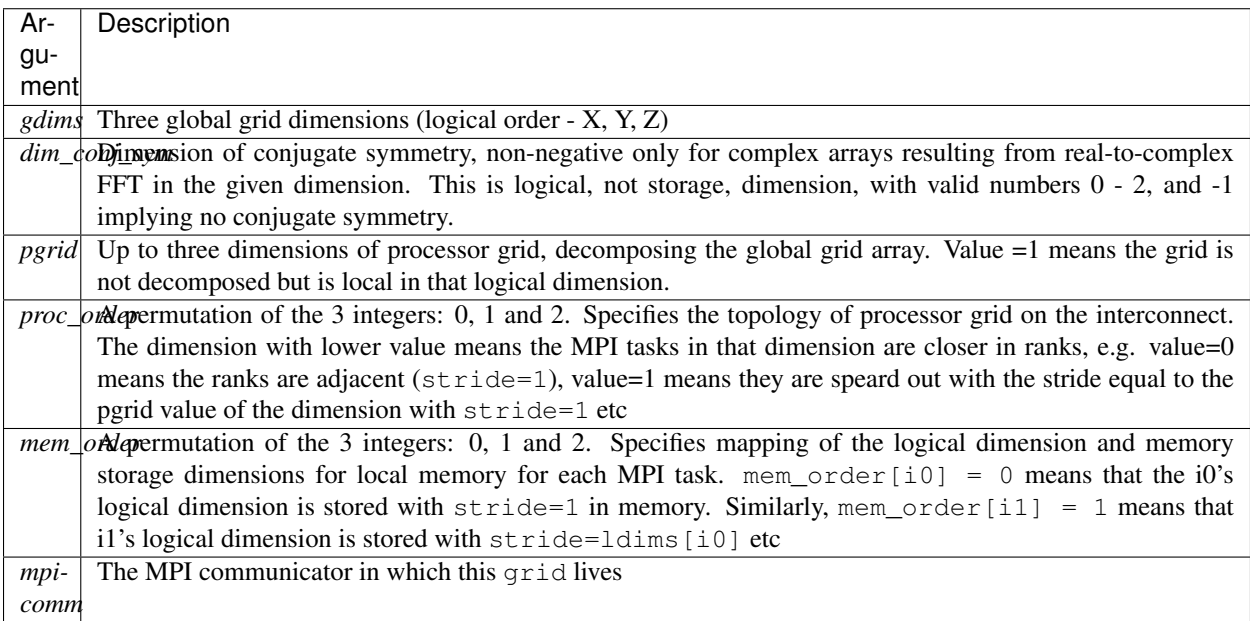

## <span id="page-41-0"></span>**7.2.3 P3DFFT++ Transforms**

P3DFFT++ functions in a way similar to FFTW: first the user needs to plan a transform, using a planner function once per each transform type. The planner function initializes the transform, creates a plan and stores all information relevant to this transform inside P3DFFT++. The users gets a handle referring to this plan (which is a class in C++) that can be later used to execute this transform, and can be applied multiple times. The handles can be released after use.

In order to define and plan a transform (whether 1D or 3D) one needs to first define initial and final grid objects. They contain all the necessary grid decomposition parameters. P3DFFT++ figures out the optimal way to transpose the data between these two grid configurations, assuming they are consistent (i.e. same grid size, number of tasks etc).

## <span id="page-41-1"></span>**One-Dimensional (1D) Transforms**

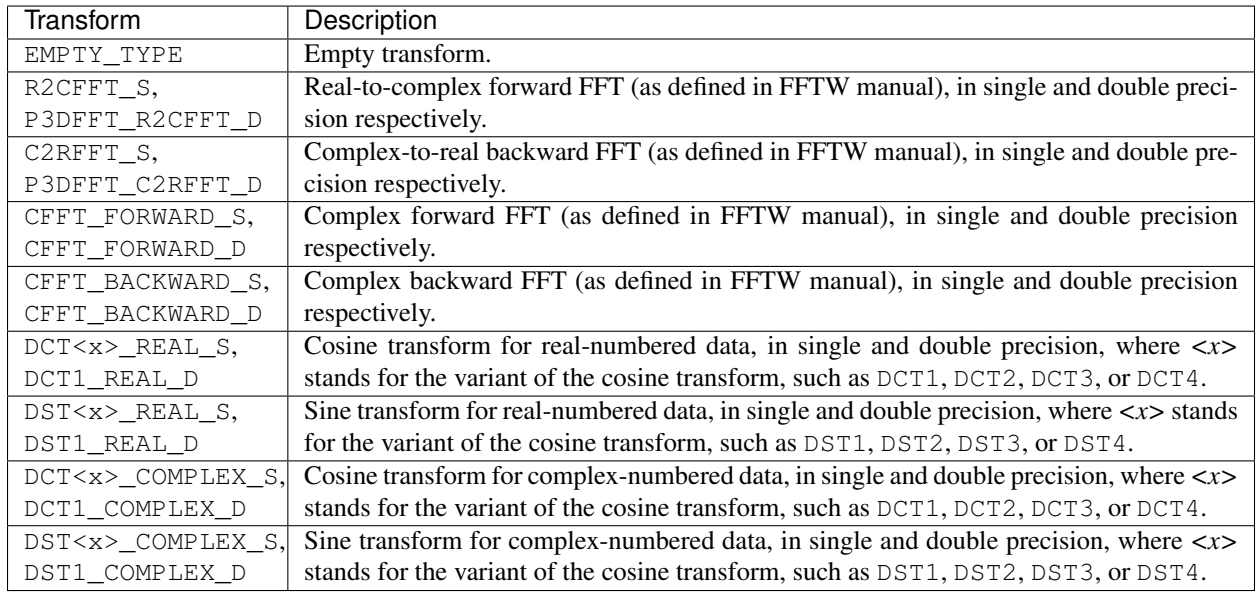

The following predefined 1D transforms are available:

## <span id="page-41-2"></span>**Custom transform types**

Custom 1D transforms can be defined by the user through trans\_type1D class template.

```
template <class Type1,class Type2> class trans_type1D : public gen_trans_type{
    int ID;
 public :
   typedef long (*doplan_type)(const int *n,int howmany,Type1 *in,const int *inembed,
˓→int istride,int idist,Type2 *out,const int *onembed,int ostride,int odist,...);
    long (*doplan)(...);
   void (*exec)(...);
    trans_type1D(const char *name, long (*doplan_)(...),void (*exec)(...)=NULL,int
 \rightarrowisign=0);
```
(continues on next page)

(continued from previous page)

```
inline int getID() {return(ID);}
    trans_type1D(const trans_type1D &rhs);
    ~trans_type1D();
};
```
This class template is a derivative of gen\_trans\_type1D class, defined as follows:

```
class gen_trans_type {
 public :
   char *name;
   int isign; // forward (-1) or backward (+1), in case this is complex FFT
   bool is_set,is_empty;
   int dt1,dt2; //Datatype before and after
   int prec; // precision for a real value in bytes (4 or 8)
   gen_trans_type(const char *name_,int isign_=0);
   ~gen_trans_type();
   bool operator==(const gen_trans_type &) const;
};
```
In order to define a custom transform type, the user needs to provide planning and execution functions (doplan and exec). For example, in case of a complex FFT implemented through FFTW, the following is how the transform type is constructed:

```
char *name = "Complex-to-complex Fourier Transform, forward transform, double
˓→precision";
int isign = FFTW_FORWARD;
trans_type1D<complex_double,complex_double> *mytype = new trans_type1D<complex_double,
˓→complex_double>(name,(long (*)(...) ) fftw_plan_many_dft,(void (*)(...)) exec_c2c_d,
\rightarrowisign);
```
where  $exec\_c2c_d$  is defined as follows:

```
void exec_c2c_d(long plan,complex_double *in,complex_double *out)
{
    fftw_execute_dft((fftw_plan) plan,(fftw_complex *) in,(fftw_complex *) out);
}
```
#### <span id="page-42-0"></span>**Planning 1D transform**

1D transform in C++ is realized through transplan template class. TypeIn and TypeOut are the datatypes for input and output.

Two constructors are provided.

```
template <class TypeIn,class TypeOut> class transplan::transplan(const grid &gridIn,
˓→const grid &gridOut,const gen_trans_type *type,const int d, const bool inplace_);
template <class TypeIn,class TypeOut> class transplan::transplan(const grid &gridIn,
˓→const grid &gridOut,const int type,const int d, const bool inplace_);
```
Function: Defines and plans a 1D transform of a 3D array.

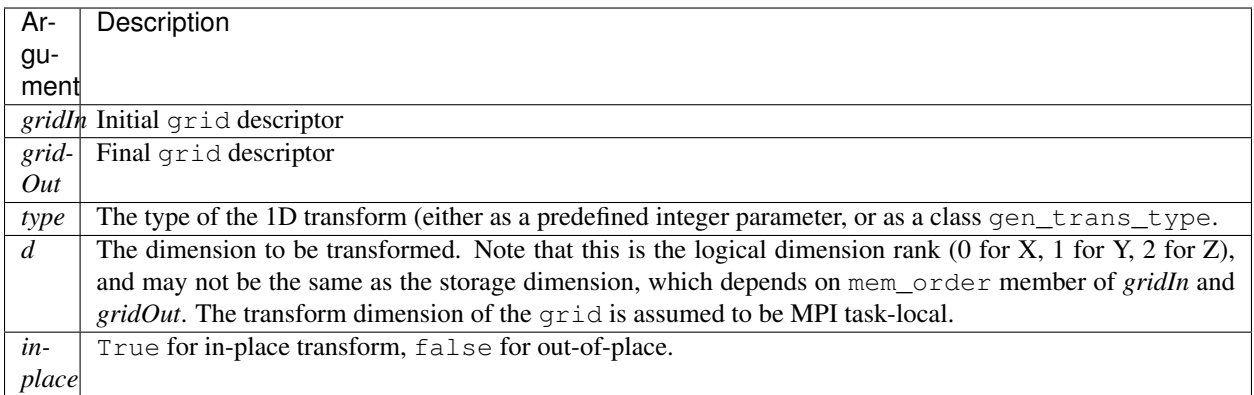

## <span id="page-43-0"></span>**Releasing 1D transform handle**

To release a 1D transform handle, simply delete the corresponding transplan class.

## <span id="page-43-1"></span>**Executing 1D transform**

**template** <**class TypeIn**,**class TypeOut**> **class transplan**::exec(**char** \*In, **char** \*Out);

Function: Executes the pre-planned 1D transform of a 3D array.

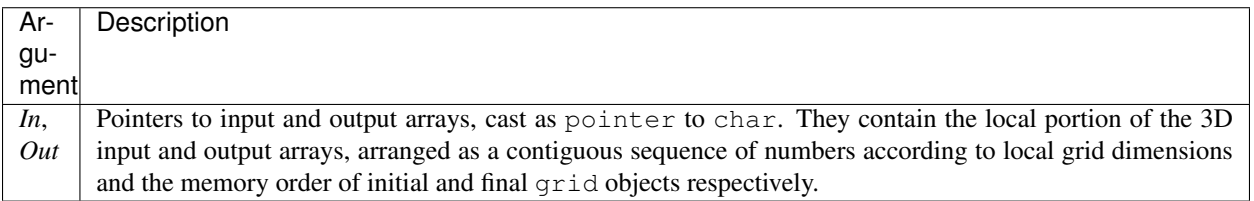

Note: If the transform is out-of-place, then these arrays must be non-overlapping. The execution can be performed many times with the same handle and same or different input and output arrays.

## <span id="page-43-2"></span>**Three-dimensional Transforms**

Three-dimensional (3D) transforms consist of three one-dimensional transforms in sequence (one for each dimension), interspersed by inter-processor transposes. In order to specify a 3D transform, three main things are needed:

- 1. Initial grid (as described above, grid object defines all of the specifics of grid dimensions, memory ordering and distribution among processors).
- 2. Final grid.
- 3. The type of 3D transform.

The final grid may or may not be the same as the initial grid. First, in real-to-complex and complex-to-real transforms the global grid dimensions change for example from  $(n0, n1, n2)$  to  $(n0/2+1, n1, n2)$ , since most applications attempt to save memory by using the conjugate symmetry of the Fourier transform of real data. Secondly, the final

grid may have different processor distribution and memory ordering, since for example many applications with convolution and those solving partial differential equations do not need the initial grid configuration in Fourier space. The flow of these applications is typically 1) transform from physical to Fourier space, 2) apply convolution or derivative calculation in Fourier space, and 3) inverse FFT to physical space. Since forward FFT's last step is 1D FFT in the third dimension, it is more efficient to leave this dimension local and stride-1, and since the first step of the inverse FFT is to start with the third dimension 1D FFT, this format naturally fits the algorithm and results in big savings of time due to elimination of several extra transposes.

In order to define the 3D transform type one needs to know three 1D transform types comprising the 3D transform. In C++ 3D transform type is interfaced through a class trans\_type3D.

#### <span id="page-44-0"></span>**trans\_type3D constructor**

Two constructors are provided for  $\text{trans\_type3D}$  (in addition to a copy constructor):

```
trans_type3D::trans_type3D(const gen_trans_type *types_[3]);
trans_type3D::trans_type3D(const int types[3]);
```
Types is an array of 3 1D transform types, either as integer type IDs, or gen\_trans\_type classes.

trans\_type3D class has the following public members:

```
char *name;
int dtIn,dtOut; // Datatypes for input and output: 1 is real, 2 is complex
int prec; // Datatype precision for a real value in bytes: 4 for single, 8 for double.
˓→precision
bool is_set;
int types[3]; // 3 1D transform types
```
## <span id="page-44-1"></span>**Transform3D constructor**

In  $C++3D$  transforms are handled through class template transform3D, with input and output datatypes  $TypeIn$ and TypeOut. Often these will be the same, however some transforms have different types on input and output, for example real-to-complex FFT. In all cases the floating point precision (single/double) of the initial and final types should match.

```
template<class TypeIn,class TypeOut> class transform3D::transform3D( const grid &grid_
˓→in, const grid &grid_out, const trans_type3D *type, const bool inplace, const bool
˓→Overwrite);
```
Function: Defines and plans a 3D transform.

<span id="page-44-2"></span>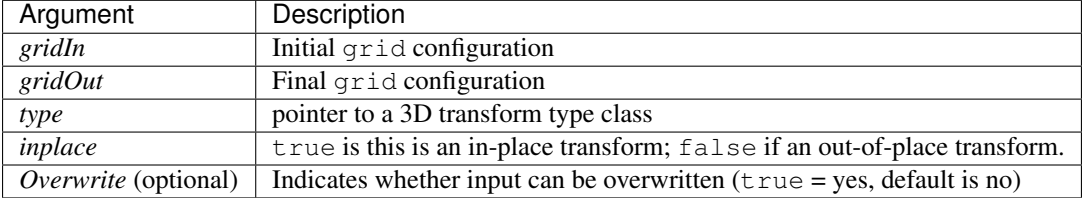

## **Transform3D Execution**

**template**<**class TypeIn**,**class TypeOut**> **class transform3D**::exec(TypeIn \*In,TypeOut \*Out);

#### Function: Executes a 3D transform.

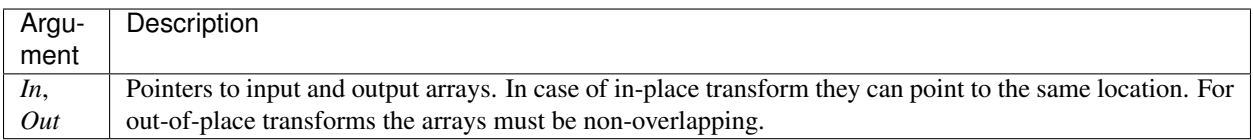

### <span id="page-45-0"></span>**Spectral Derivative for 3D array**

```
template<class TypeIn,class TypeOut> class transform3D::exec_deriv(TypeIn *In,TypeOut
˓→*Out, int idir);
```
Function: Executes 3D real-to-complex FFT, followed by spectral derivative calculation, i.e. multiplication by (ik), where i is the complex imaginary unit, and k is the wavenumber. This function is defined only for complex-valued output arrays (single or double precision), i.e. TypeOut must be either mycomplex or complex\_double.

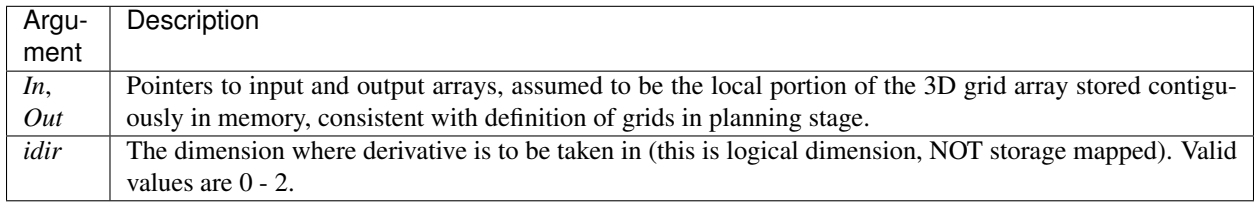

#### Note:

- 1) Unless inplace was defined in the planning stage of mytrans, In and Out must be non-overlapping
- 2) This function can be used multiple times after the 3D transform has been defined and planned.

# <span id="page-45-1"></span>**7.3 P3DFFT++ C Reference**

## **Contents**

- *[P3DFFT++ C Reference](#page-45-1)*
	- *[Setup and Grid Layout](#page-46-0)*
		- \* *[p3dfft\\_setup](#page-46-1)*
		- \* *[p3dfft\\_cleanup](#page-46-2)*
		- \* *[p3dfft\\_init\\_grid](#page-46-3)*
		- \* *[p3dfft\\_free\\_grid](#page-47-0)*
	- *[One-dimensional transforms](#page-48-0)*
- \* *[1D transform planning](#page-48-1)*
- \* *[1D transform execution](#page-49-0)*
- *[Three-dimensional Transforms](#page-49-1)*
	- \* *[p3dfft\\_init\\_3Dtype](#page-49-2)*
	- \* *[3D transform planning](#page-50-0)*
	- \* *[3D Transform Execution](#page-50-1)*
	- \* *[3D Spectral Derivative](#page-51-0)*

## <span id="page-46-0"></span>**7.3.1 Setup and Grid Layout**

### <span id="page-46-1"></span>**p3dfft\_setup**

**void** p3dfft\_setup()

Function: Called once in the beginning of use to initialize P3DFFT++.

### <span id="page-46-2"></span>**p3dfft\_cleanup**

**void** p3dfft\_cleanup()

Function: Called once before exit and after the use to free up P3DFFT++ structures.

## <span id="page-46-3"></span>**p3dfft\_init\_grid**

```
Grid *p3dfft_init_grid(int gdims[3],int dim_conj_sym,int pgrid[3],int proc_order[3],
˓→int mem_order[3],MPI_Comm mpicomm);
```
Function: Initializes a new grid with specified parameters.

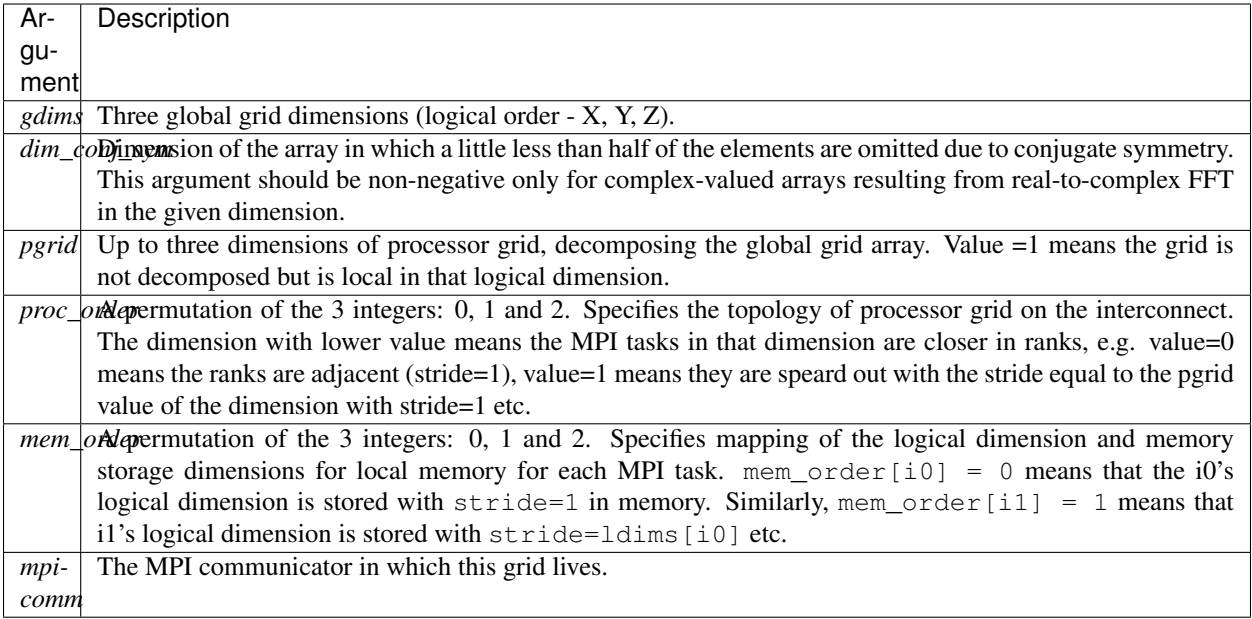

Return value: A pointer to the newly initialized Grid structure that can later be used for grid operations and to get information about the grid.

The Grid structure is defined as follows:

```
struct Grid_struct {
   int taskid, numtasks;
   int nd; //number of dimensions the volume is split over
   int gdims[3]; //Global dimensions
    int dim_conj_sym; // Dimension of conjugate symmetry where we store N/2+1 of the.
˓→data after Real-to-complex transform due to conjugate symmety;(-1 for none)
   int mem_order[3]; //Memory ordering inside the data volume
   int ldims[3]; //Local dimensions on THIS processor
   int pgrid[3]; //Processor grid
   int proc_order[3]; //Ordering of tasks in processor grid, e.g. (1,2,3) : first.
˓→dimension - adjacent tasks,then second, then third dimension
   int P[3]; //Processor grid size (in inverse order of split dimensions, i.e. rows
˓→first, then columns etc
   int D[3]; //Ranks of Dimensions of physical grid split over rows and columns,
˓→correspondingly
   int L[3]; //Rank of Local dimension (p=1)
   int grid_id[3]; //Position of this pencil/cube in the processor grid
   int grid_id_cart[3];
   int glob_start[3]; // Starting coords of this cube in the global grid
   MPI_Comm mpi_comm_glob; // Global MPi communicator we are starting from
   MPI_Comm mpi_comm_cart;
   MPI_Comm mpicomm[3]; //MPI communicators for each dimension
} ;
typedef struct Grid_struct Grid;
```
## **p3dfft\_free\_grid**

```
void p3dfft_free_grid(Grid *gr)
```
Function: Frees up a grid.

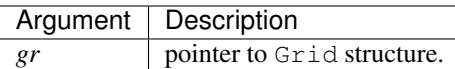

## <span id="page-48-0"></span>**7.3.2 One-dimensional transforms**

1D transforms can be done with or without data exchange and/or memory reordering. In general, combining a transform with an exchange/reordering can be beneficial for performance due to cache reuse, compared to two separate calls to a transform and an exchange.

The following predefined 1D transforms are available:

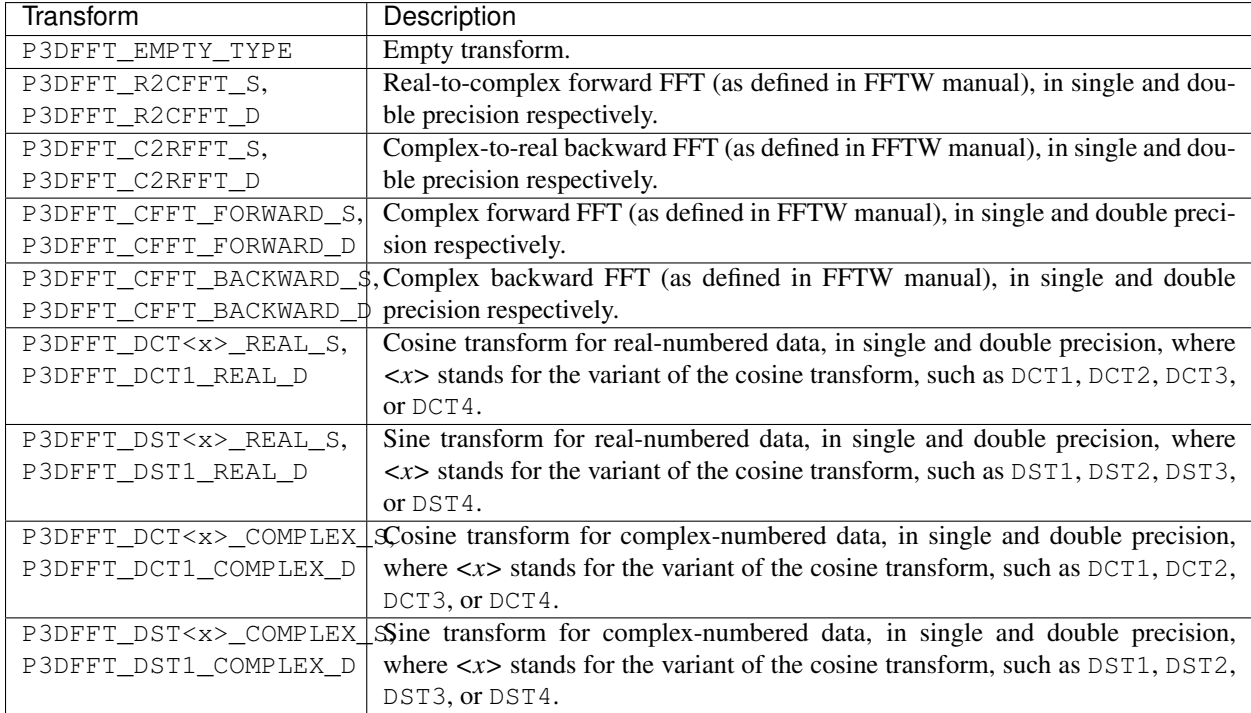

## <span id="page-48-1"></span>**1D transform planning**

**int** p3dfft\_plan\_1Dtrans(Grid \*gridIn, Grid \*gridOut, **int** type1D, **int** dim, **int** inplace)

Function: Defines and plans a 1D transform of a 3D array. This planning stage must precede execution of 3D transform.

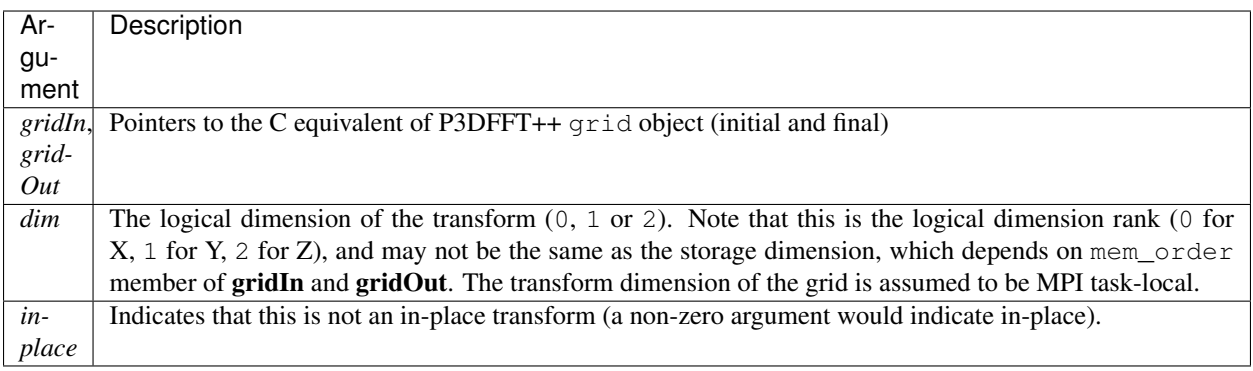

Return value: The function returns a handle for the transform that can be used in other function calls.

Note: This initialization/planning needs to be done once per transform type.

### <span id="page-49-0"></span>**1D transform execution**

```
void p3dfft_exec_1Dtrans_double(int mytrans, double *IN, double *OUT)
void p3dfft_exec_1Dtrans_single(int mytrans, float *IN, float *OUT)
```
Function: Executes double or single precision 1D transform, respectively, of a 3D array

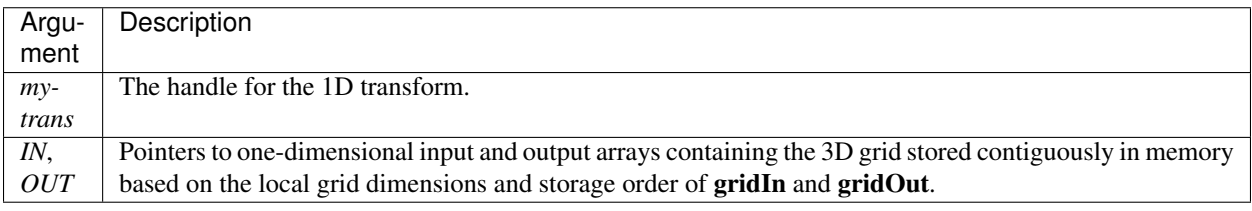

#### Note:

- 1) The execution can be performed many times with the same handle and same or different input and output arrays.
- 2) In case of out-of-place transform the input and output arrays must be non-overlapping.
- 3) Both input and output arrays must be local in the dimension of transform

## <span id="page-49-1"></span>**7.3.3 Three-dimensional Transforms**

## <span id="page-49-2"></span>**p3dfft\_init\_3Dtype**

**int** p3dfft\_init\_3Dtype(**int** type\_ids[3])

Function: Defines a 3D transform type.

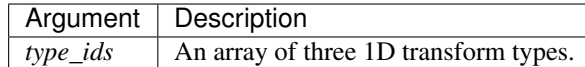

Return value: A handle for 3D transform type.

Example:

```
int type_rcc, type_ids[3];
type_ids[0] = P3DFFT_R2CFFT_D;
type_ids[1] = P3DFFT_CFFT_FORWARD_D;
type_ids[2] = P3DFFT_CFFT_FORWARD_D;
type_rcc = p3dfft_init_3Dtype(type_ids);
```
In this example type rcc will describe the real-to-complex (R2C) 3D transform (R2C in 1D followed by two complex 1D transforms).

## <span id="page-50-0"></span>**3D transform planning**

```
int p3dfft_plan_3Dtrans(Grid *gridIn, Grid *gridOut, int type3D, int inplace, int
˓→overwrite)
```
Function: Plans a 3D transform. This planning stage must precede execution of 3D transform.

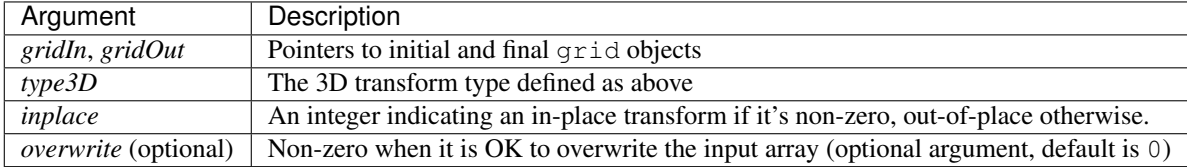

Return value: The function returns an integer handle to the 3D transform that can be called multiple times by an execute function.

#### Note:

- 1) This initialization/planning needs to be done once per transform type.
- <span id="page-50-1"></span>2) The final grid may or may not be the same as the initial grid. First, in real-to-complex and complex-to-real transforms the global grid dimensions change for example from  $(n0,n1,n2)$  to  $(n0/2+1,n1,n2)$ , since most applications attempt to save memory by using the conjugate symmetry of the Fourier transform of real data. Secondly, the final grid may have different processor distribution and memory ordering, since for example many applications with convolution and those solving partial differential equations do not need the initial grid configuration in Fourier space. The flow of these applications is typically 1) transform from physical to Fourier space, 2) apply convolution or derivative calculation in Fourier space, and 3) inverse FFT to physical space. Since forward FFT's last step is 1D FFT in the third dimension, it is more efficient to leave this dimension local and stride-1, and since the first step of the inverse FFT is to start with the third dimension 1D FFT, this format naturally fits the algorithm and results in big savings of time due to elimination of several extra transposes.

## **3D Transform Execution**

```
void p3dfft_exec_3Dtrans_single(int mytrans, float *In, float *Out)
void p3dfft_exec_3Dtrans_double(int mytrans, double *In, double *Out)
```
Function: Execute 3D transform in single or double precision, respectively.

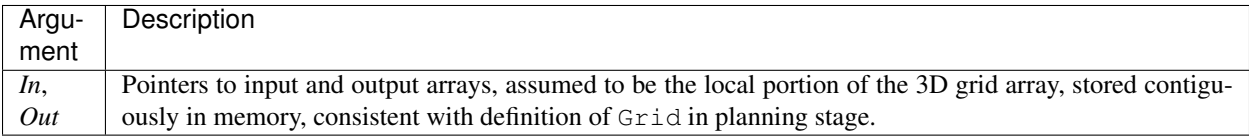

#### Note:

- 1) Unless inplace was defined in the planning stage of mytrans, In and Out must be non-overlapping
- 2) These functions can be used multiple times after the 3D transform has been defined and planned.

## <span id="page-51-0"></span>**3D Spectral Derivative**

```
void p3dfft_exec_3Dtrans_single(int mytrans, float *In, float *Out, int idir)
void p3dfft_exec_3Dtrans_double(int mytrans, double *In, double *Out, int idir)
```
Function: Execute 3D real-to-complex FFT, followed by spectral derivative calculation, i.e. multiplication by (ik), where i is the complex imaginary unit, and k is the wavenumber; in single or double precision, respectively.

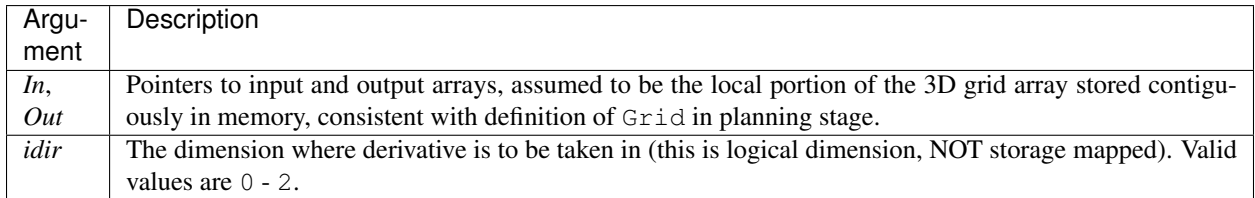

#### Note:

- 1) Unless inplace was defined in the planning stage of  $mytrans$ , In and Out must be non-overlapping
- 2) These functions can be used multiple times after the 3D transform has been defined and planned.

## <span id="page-51-1"></span>**7.4 P3DFFT++ Fortran Reference**

#### Contents

• *[P3DFFT++ Fortran Reference](#page-51-1)*

- *[Setup and Grid Layout](#page-52-0)*
	- \* *[p3dfft\\_setup](#page-52-1)*
	- \* *[p3dfft\\_cleanup](#page-52-2)*
	- \* *[p3dfft\\_init\\_grid](#page-52-3)*
	- \* *[p3dfft\\_free\\_grid\\_f](#page-53-0)*
- *[One-dimensional \(1D\) Transforms](#page-53-1)*
	- \* *[1D transform planning](#page-54-0)*
	- \* *[1D transform execution](#page-55-0)*
- *[Three-dimensional transforms](#page-55-1)*
	- \* *[3D transform planning](#page-55-2)*
	- \* *[3D transform execution](#page-56-0)*
	- \* *[3D Spectral Derivative](#page-56-1)*

## <span id="page-52-0"></span>**7.4.1 Setup and Grid Layout**

In Fortran the grid structure is hidden and is operated on by integer handles.

#### <span id="page-52-1"></span>**p3dfft\_setup**

**subroutine** p3dfft\_setup

Function: Called once in the beginning of use to initialize P3DFFT++.

## <span id="page-52-2"></span>**p3dfft\_cleanup**

**subroutine** p3dfft\_cleanup

Function: Called once before exit and after the use to free up P3DFFT++ structures.

## <span id="page-52-3"></span>**p3dfft\_init\_grid**

```
function p3dfft_init_grid(ldims, glob_start, gdims, dim_conj_sym, pgrid, proc_order,
˓→mem_order, mpicomm)
integer(C_INT) p3dfft_init_grid
```
Function: Initializes a new grid

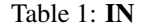

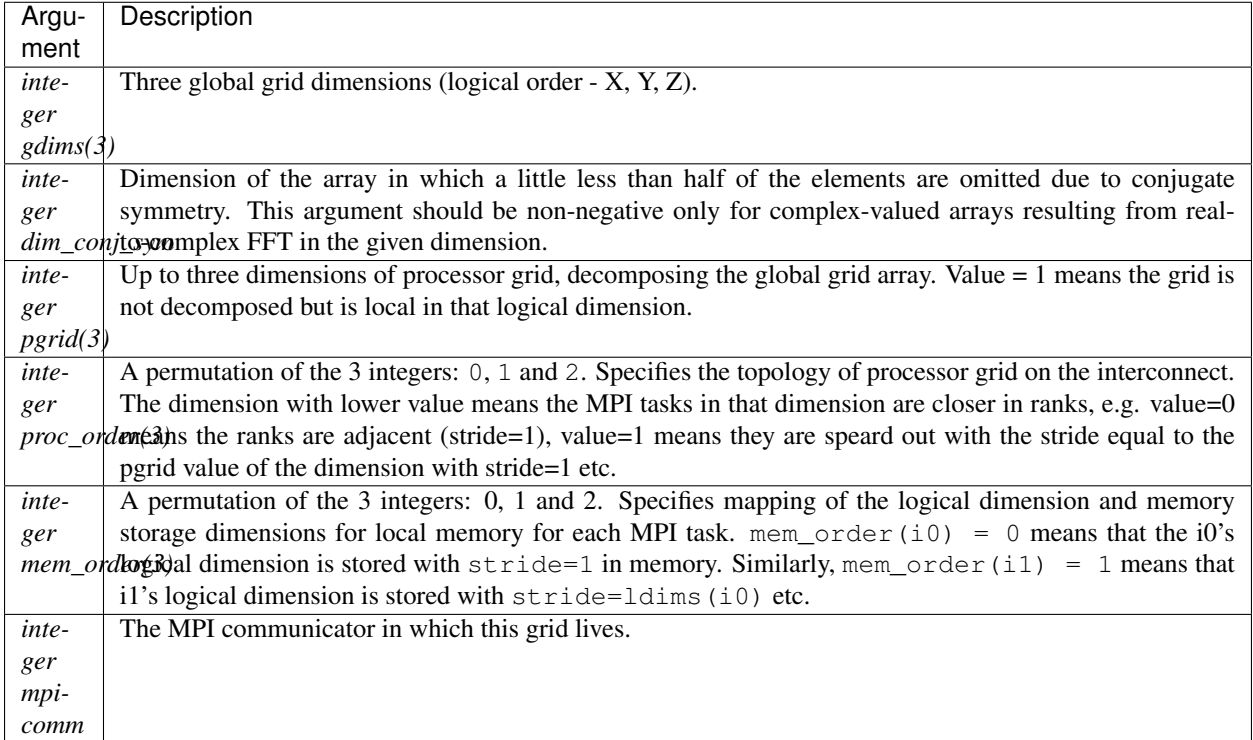

#### Table 2: OUT

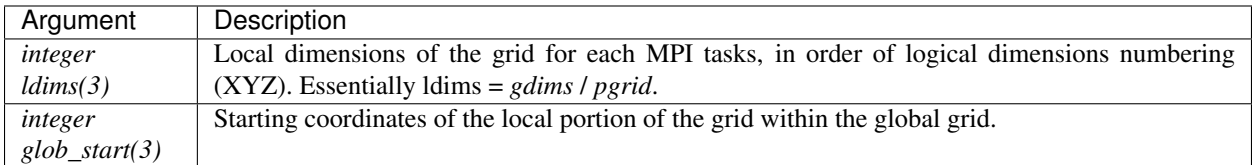

Return value: An integer handle of the initialized grid, to be used later by various routines accessing the grid.

## <span id="page-53-0"></span>**p3dfft\_free\_grid\_f**

```
subroutine p3dfft_free_grid_f(grid)
```
Function: Frees the grid handle.

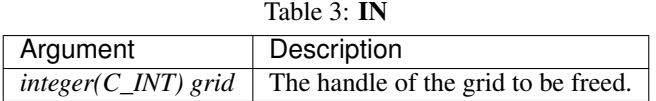

## <span id="page-53-1"></span>**7.4.2 One-dimensional (1D) Transforms**

The following predefined 1D transforms are available:

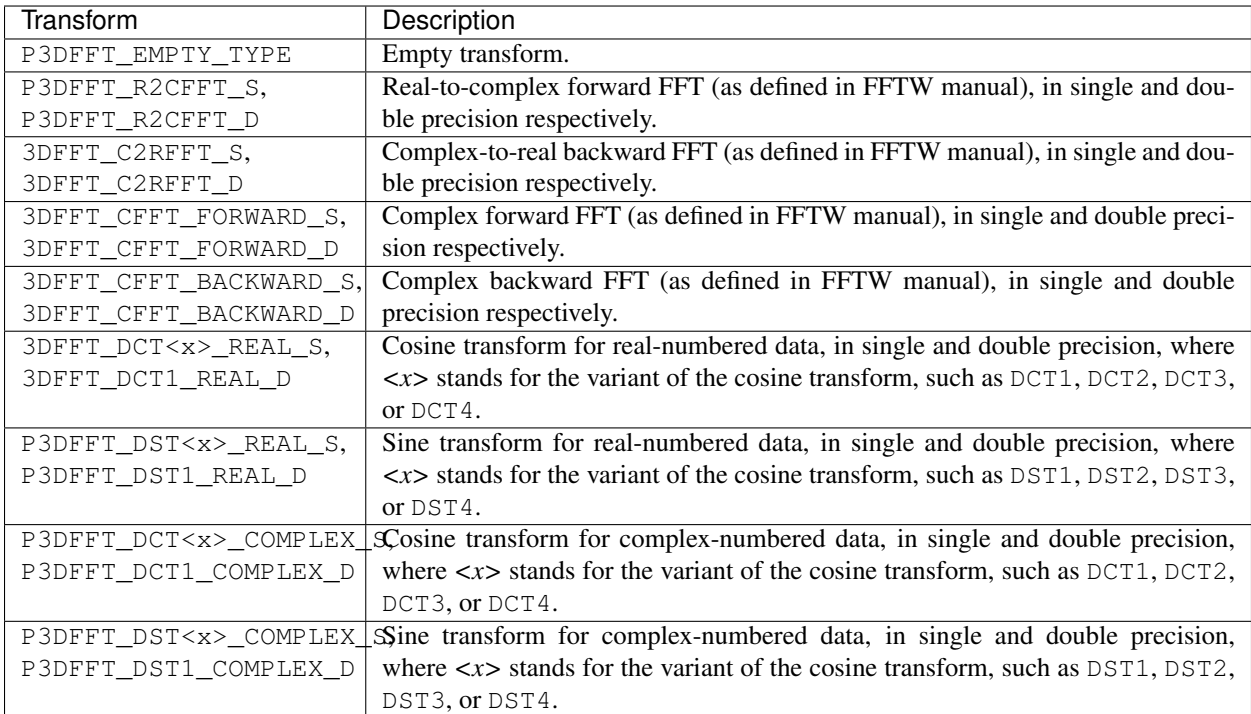

## <span id="page-54-0"></span>**1D transform planning**

```
function p3dfft_plan_1Dtrans_f(gridIn, gridOut, type, dim, inplace)
integer p3dfft_plan_1Dtrans
```
Function: Defines and plans a 1D transform of a 3D array in a given dimension.

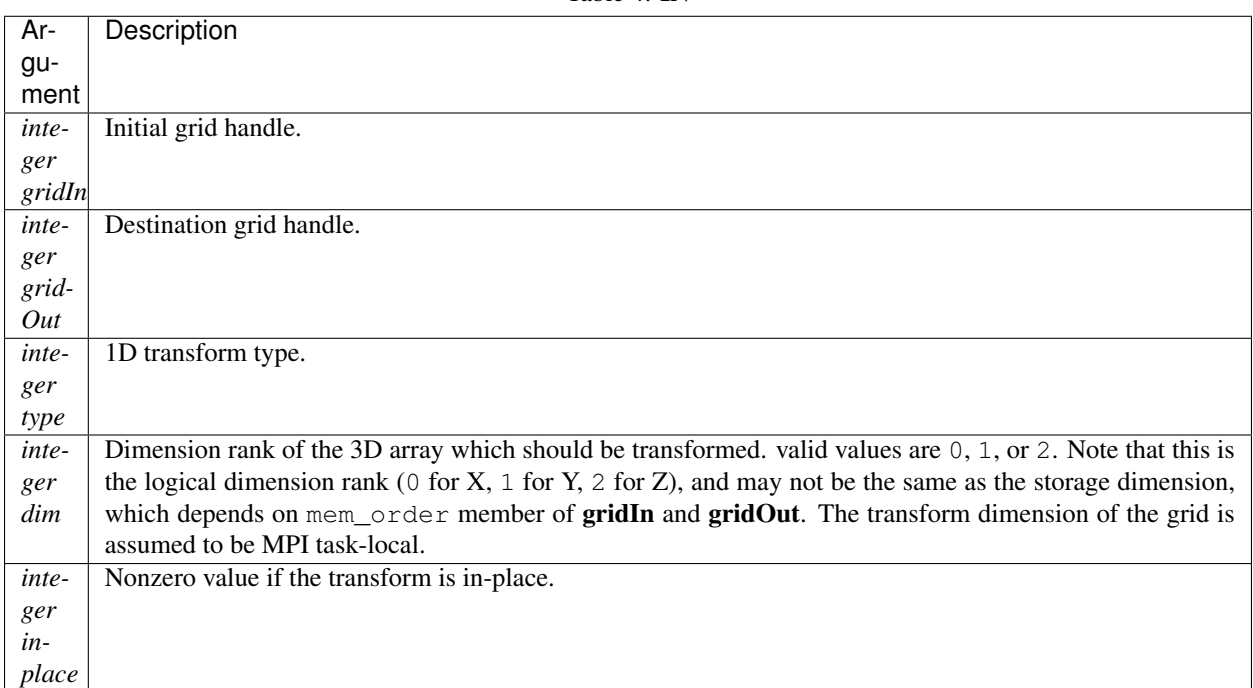

Table 4: IN

## <span id="page-55-0"></span>**1D transform execution**

```
subroutine p3dfft_exec_1Dtrans_single(mytrans,in,out)
subroutine p3dfft_exec_1Dtrans_double(mytrans,in,out)
```
Function: Executes a 1D transform of a 3D array, in single or double precision.

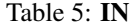

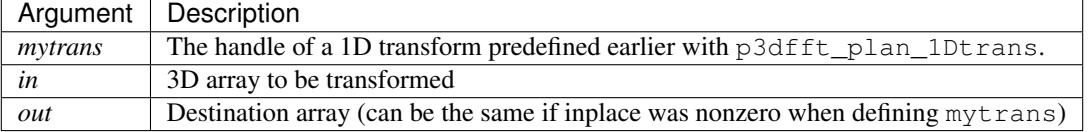

### Note:

- 1) If inplace was not defined the input and output arrays must be non-overlapping.
- 2) This transform is done in the dimension specified in p3dfft\_plan\_1Dtrans, and this dimension should be local for both input and output arrays.
- 3) This subroutine can be called multiple times with the same mytrans and same or different *in*/*out*.

## <span id="page-55-2"></span><span id="page-55-1"></span>**7.4.3 Three-dimensional transforms**

## **3D transform planning**

**function** p3dfft\_plan\_3Dtrans\_f(gridIn,gridOut,**type**,inplace, overwrite)

```
integer p3dfft_plan_3Dtrans_f
```
Function: Defines and plans a 3D transform.

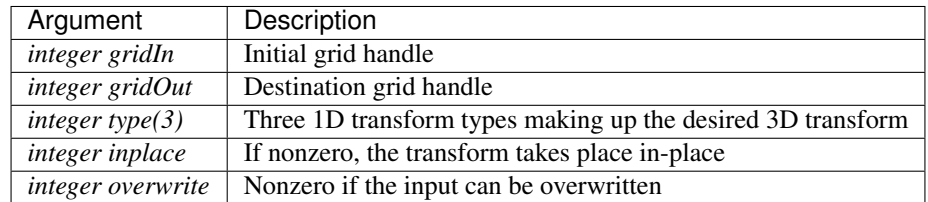

Return value: A handle of the 3D transform

Note: The final grid may or may not be the same as the initial grid. First, in real-to-complex and complex-to-real transforms the global grid dimensions change for example from  $(n0,n1,n2)$  to  $(n0/2+1,n1,n2)$ , since most applications attempt to save memory by using the conjugate symmetry of the Fourier transform of real data. Secondly, the final grid may have different processor distribution and memory ordering, since for example many applications with convolution and those solving partial differential equations do not need the initial grid configuration in Fourier space. The flow of these applications is typically 1) transform from physical to Fourier space, 2) apply convolution or derivative calculation in Fourier space, and 3) inverse FFT to physical space. Since forward FFT's last step is 1D FFT in the third dimension, it is more efficient to leave this dimension local and stride-1, and since the first step of the inverse FFT is to start with the third dimension 1D FFT, this format naturally fits the algorithm and results in big savings of time due to elimination of several extra transposes.

## <span id="page-56-0"></span>**3D transform execution**

```
subroutine p3dfft_exec_3Dtrans_single(mytrans,in,out)
subroutine p3dfft_exec_3Dtrans_double(mytrans,in,out)
```
Function: Executes a predefined 3D transform in single or double precision.

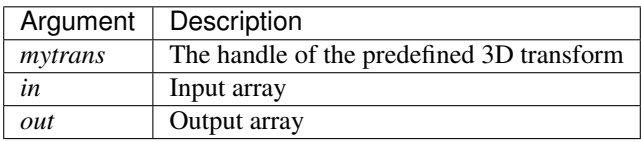

<span id="page-56-1"></span>Note: This subroutine can be called multiple times for the same mytrans and same or different *in*/*out*.Input and output arrays are local portions of the global 3D array, assumed to be stored contiguously in memory following the definition of the grids in planning stage.

## **3D Spectral Derivative**

```
p3dfft_exec_3Dtrans_single(mytrans, In, Out, idir)
p3dfft_exec_3Dtrans_double(mytrans, In, Out, idir)
```
Function: Execute 3D real-to-complex FFT, followed by spectral derivative calculation, i.e. multiplication by (ik), where i is the complex imaginary unit, and k is the wavenumber; in single or double precision, respectively.

![](_page_57_Picture_180.jpeg)

### Note:

- 1) Unless inplace was defined in the planning stage of mytrans, In and Out must be non-overlapping.
- 2) These functions can be used multiple times after the 3D transform has been defined and planned.

# **7.5 P3DFFT++ C++ examples**

![](_page_57_Picture_181.jpeg)

# **7.6 P3DFFT++ C examples**

![](_page_58_Picture_106.jpeg)

# **7.7 P3DFFT++ Fortran examples**

![](_page_58_Picture_107.jpeg)

# CHAPTER 8

# **Contact**

<span id="page-60-0"></span>You can reach the main author of P3DFFT Dmitry Pekurovsky at [dmitry@sdsc.edu.](mailto:dmitry%40sdsc%2eedu) Also be sure to subscribe to the [project mailing list](https://groups.google.com/group/p3dfft) where you can discuss topics of interest with other users and developers and get timely news regarding this library.

# CHAPTER<sup>9</sup>

## License of use

### <span id="page-62-0"></span>Title P3DFFT++

Authors Dmitry Pekurovsky

Copyright (c) 2006-2019

The Regents of the University of California.

All Rights Reserved.

Permission to use, copy, modify and distribute any part of this software for educational, research and non-profit purposes, by individuals or non-profit organizations, without fee, and without a written agreement is hereby granted, provided that the above copyright notice, this paragraph and the following three paragraphs appear in all copies.

For-profit organizations desiring to use this software and others wishing to incorporate this software into commercial products or use it for commercial purposes should contact the:

Office of Innovation & Commercialization

University of California San Diego

9500 Gilman Drive, La Jolla, California, 92093-0910

Phone: (858) 534-5815

E-mail: [innovation@ucsd.edu](mailto:innovation%40ucsd%2eedu)

IN NO EVENT SHALL THE UNIVERSITY OF CALIFORNIA BE LIABLE TO ANY PARTY FOR DIRECT, INDI-RECT, SPECIAL, INCIDENTAL, OR CONSEQUENTIAL DAMAGES, INCLUDING LOST PROFITS, ARISING OUT OF THE USE OF THIS SOFTWARE, EVEN IF THE UNIVERSITY OF CALIFORNIA HAS BEEN ADVISED OF THE POSSIBILITY OF SUCH DAMAGE.

THE SOFTWARE PROVIDED HEREUNDER IS ON AN "AS IS" BASIS, AND THE UNIVERSITY OF CALIFOR-NIA HAS NO OBLIGATIONS TO PROVIDE MAINTENANCE, SUPPORT, UPDATES, ENHANCEMENTS, OR MODIFICATIONS. THE UNIVERSITY OF CALIFORNIA MAKES NO REPRESENTATIONS AND EXTENDS NO WARRANTIES OF ANY KIND, EITHER EXPRESSED OR IMPLIED, INCLUDING, BUT NOT LIMITED TO, THE IMPLIED WARRANTIES OF MERCHANTABILITY OR FITNESS FOR A PARTICULAR PURPOSE, OR THAT THE USE OF THE MATERIAL WILL NOT INFRINGE ANY PATENT, TRADEMARK OR OTHER RIGHTS.